<span id="page-0-0"></span>**1 [attributes](#page-3-0) [backends](#page-5-0) [bibtex](#page-7-0) [blobs](#page-8-0) [boolean](#page-9-0) buffers builders caches caller [callbacks](#page-14-0) [catcodes](#page-15-0) [characters](#page-16-0) [chemicals](#page-17-0) [commands](#page-18-0) [containers](#page-25-0) context [converters](#page-26-0) [coroutine](#page-27-0) [debug](#page-28-0) [dir](#page-29-0) [directives](#page-30-0) [document](#page-31-0) documentdata [environment](#page-32-0) [epdf](#page-33-0) [experiments](#page-34-0) [figures](#page-35-0) [file](#page-36-0) [floats](#page-37-0) [font](#page-38-0) [fontloader](#page-39-0) [fonts](#page-40-0) global [graphics](#page-45-0) [gzip](#page-46-0) [img](#page-47-0) [interactions](#page-48-0) [interfaces](#page-49-0) [io](#page-50-0) [job](#page-51-0) [lang](#page-53-0) [languages](#page-54-0) [layouts](#page-55-0) [lfs](#page-56-0) [libraries](#page-57-0) [lmx](#page-58-0) [logs](#page-59-0) [lpdf](#page-60-0) [lpeg](#page-61-0) [ltn12](#page-62-0) [lua](#page-63-0) [luatex](#page-64-0) [lxml](#page-65-0) [math](#page-67-0) [mathematics](#page-68-0) [md5](#page-69-0) [metapost](#page-70-0) [mime](#page-71-0) moduledata modules [mplib](#page-72-0) [noads](#page-73-0) [node](#page-74-0) [nodes](#page-75-0) [number](#page-78-0) [os](#page-79-0) [package](#page-80-0) parametersets [pdf](#page-81-0) [physics](#page-82-0) [profiler](#page-85-0) [regimes](#page-86-0) [resolvers](#page-87-0) [scripts](#page-89-0) [set](#page-90-0) [socket](#page-91-0) [sorters](#page-92-0) [statistics](#page-93-0) [status](#page-94-0) [storage](#page-95-0) [streams](#page-96-0) tring [structures](#page-98-0)** [table](#page-103-0) **[texio](#page-107-0) [token](#page-108-0) [tokens](#page-109-0) [tracers](#page-110-0) [trackers](#page-111-0) [typesetters](#page-112-0) [unicode](#page-114-0) [url](#page-115-0) [utilities](#page-116-0) [visualizers](#page-118-0) [xml](#page-119-0) [zip](#page-122-0) [zlib](#page-123-0)**

# **ConTEXt MkIV**

# <span id="page-1-0"></span>global (alias: \_G)

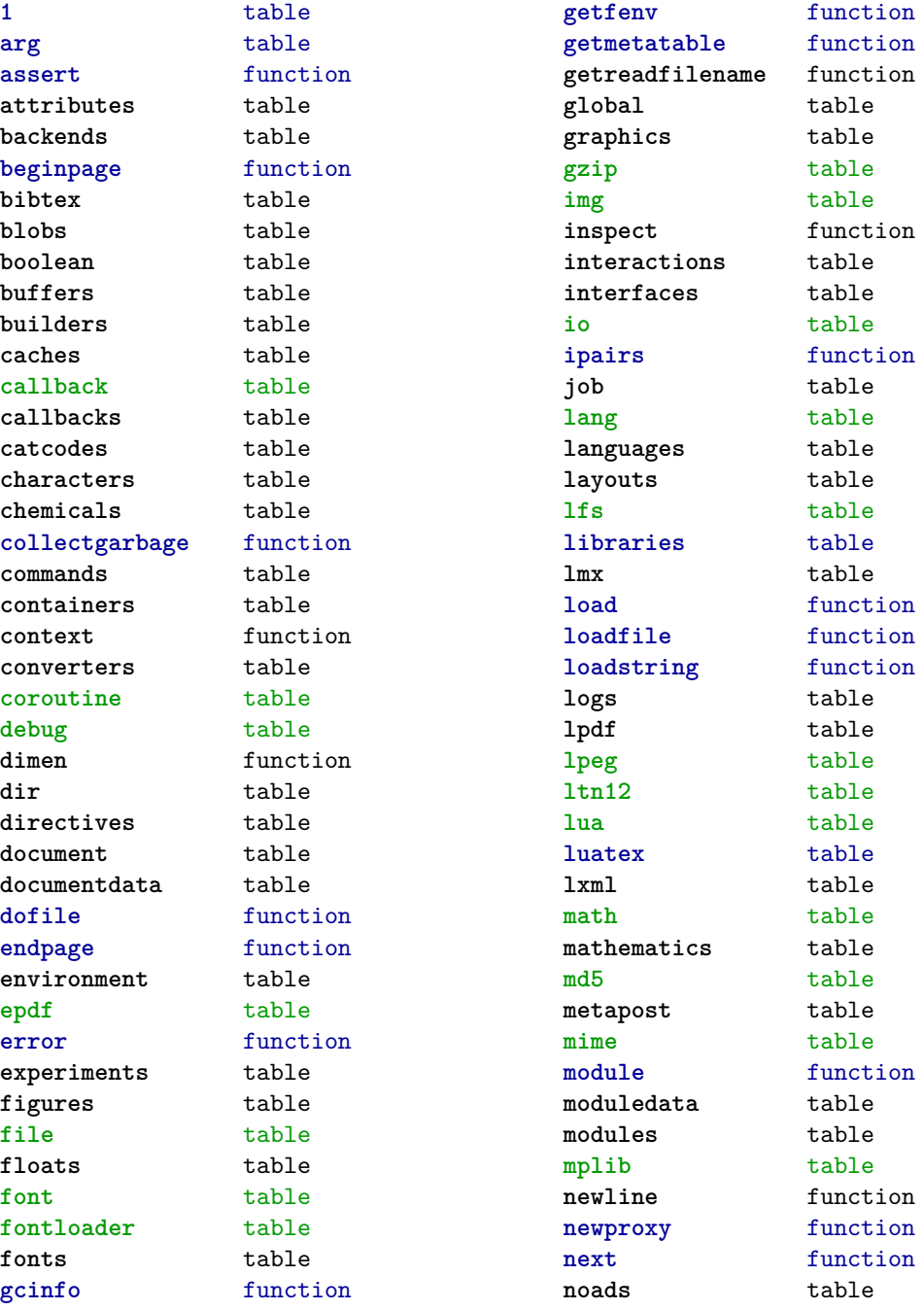

<span id="page-2-0"></span>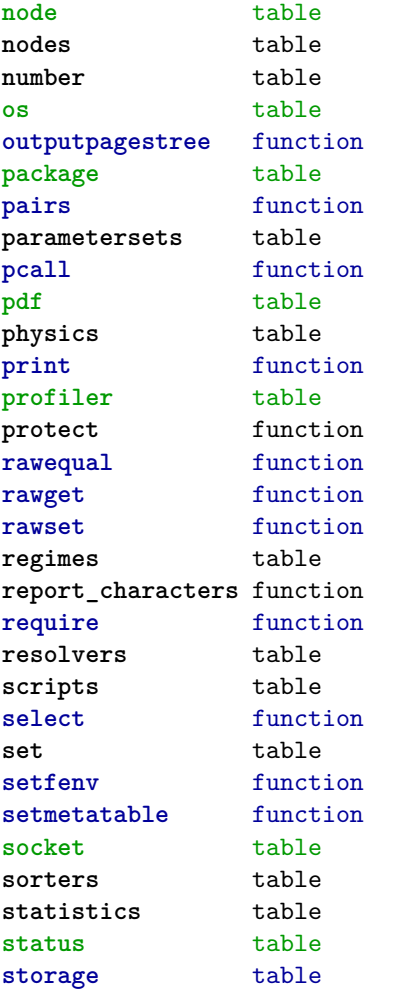

**[streams](#page-96-0)** table **[string](#page-97-0)** table **stripmath** function **[structures](#page-98-0)** table **[table](#page-103-0)** table [tex](#page-104-0) table **[texconfig](#page-106-0)** table **[texio](#page-107-0)** table **toboolean** function **tocontext** function **[token](#page-108-0)** table **[tokens](#page-109-0)** table **tonumber** function **tostring** function **trace\_characters** boolean **traceback** function **[tracers](#page-110-0)** table **[trackers](#page-111-0)** table **type** function **[typesetters](#page-112-0)** table **[unicode](#page-114-0)** table **unpack** function **[url](#page-115-0)** table **utf** table **[utilities](#page-116-0)** table **[visualizers](#page-118-0)** table **[xml](#page-119-0)** table **xmlconvert** function **xpcall** function [zip](#page-122-0) table

**[zlib](#page-123-0)** table

#### <span id="page-3-0"></span>attributes (context)

**colorintents** table N attribute D data F enable F handler F register D registered **colors** table N attribute F cmyk F cmyktogray F cmyktorgb F colorcomponents B couple D data N default F defineintermediatecolor F definemixcolor F definemultitonecolor F defineprocesscolor F definesimplegray F definespotcolor F definetransparency F enable F filter F forcedmodel F forcesupport F formatcolor F formatgray F gray F graytohsv F handler F hsvtogray F hsvtorgb F iccprofile F isblack N main S model F mpcolor F mpoptions U none F popset F pushset F register D registered F registerspotcolor F rgb F rgbtocmyk F rgbtogray F rgbtohsv N selector F setlist F setmodel D sets F spot F spotcolorname F spotcolorparent F spotcolorvalue B supported F transparencycomponents B triggering F usecolors F value D values B weightgray **define** function **effects** table N attribute D data F enable F handler F register D registered D values **handlers** table **list** data table **names** data table **negatives** table N attribute D data F enable F handler F register D registered

<span id="page-4-0"></span>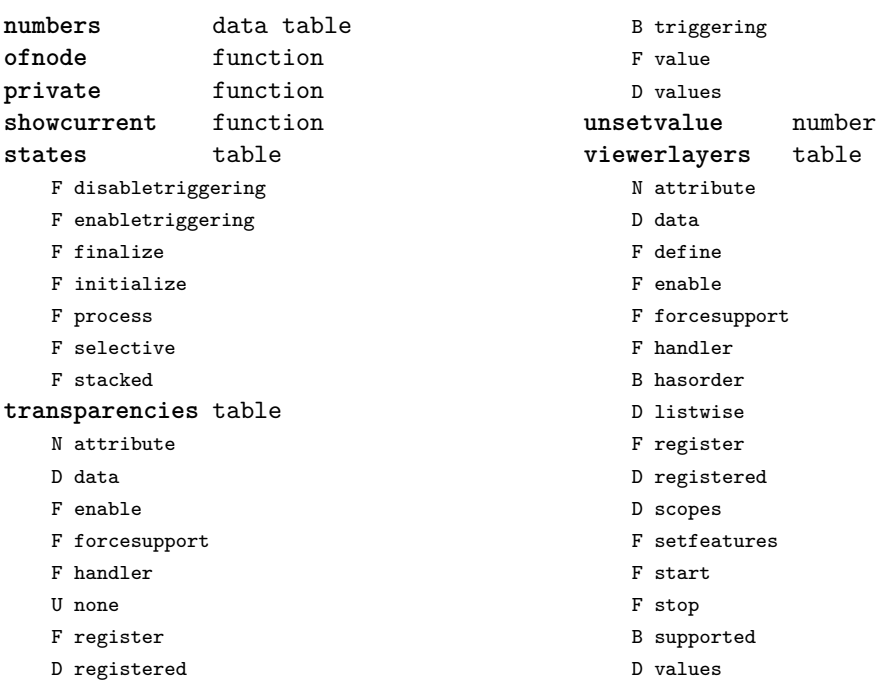

B supported

#### <span id="page-5-0"></span>backends (context)

**codeinjections** table F synchronizecolormodel **current** string **defaults** table T codeinjections T nodeinjections T registrations D tables **install** function **nodeinjections** table F restore F save F transform **nothing** function **pdf** table T codeinjections F addbookmarks F attachmentid F clonefield F definefield F definefieldset F defineviewerlayer F embedfile F enabletags F exportformdata F finalizepage F finishreference F getdefaultfieldvalue F getfieldcategory F getfieldset F getformatoption F getoutputfilename F getpreviewfigure F insertrenderingwindow F mergereferences F mergeviewerlayers F prerollreference F presetsymbol F presetsymbollist F processrendering F registerdocumentcloseaction F registerdocumentopenaction

F registeredsymbol F registerpagecloseaction F registerpageopenaction F registersymbol F setfieldcalculationset F setfigurealternative F setfigurecolorspace F setfiguremask F setformat F setformsmethod F setpagetransition F setupcanvas F setupidentity F setxmpfile F startlayer F stoplayer F supportedformats F useviewerlayer F validfield F validfieldcategory F validfieldset S comment T nodeinjections F addtags F attachfile F cmykcolor F comment F destination F effect F graycolor F injectbitmap F insertmovie F insertsound F insertswf F insertu3d F knockout F negative F overprint F positive F reference

- F rgbcolor
- F spotcolor

<span id="page-6-0"></span>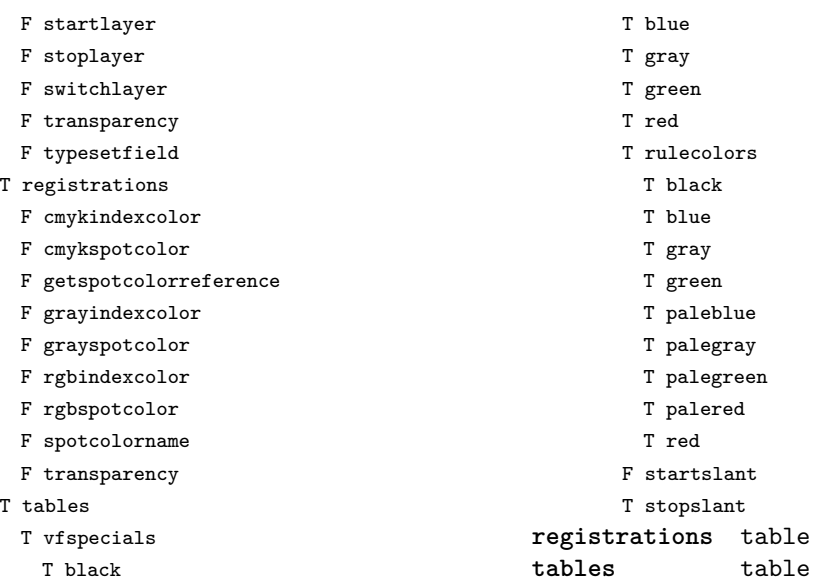

[previous](#page-5-0) 6 [next](#page-7-0)

# <span id="page-7-0"></span>bibtex (context)

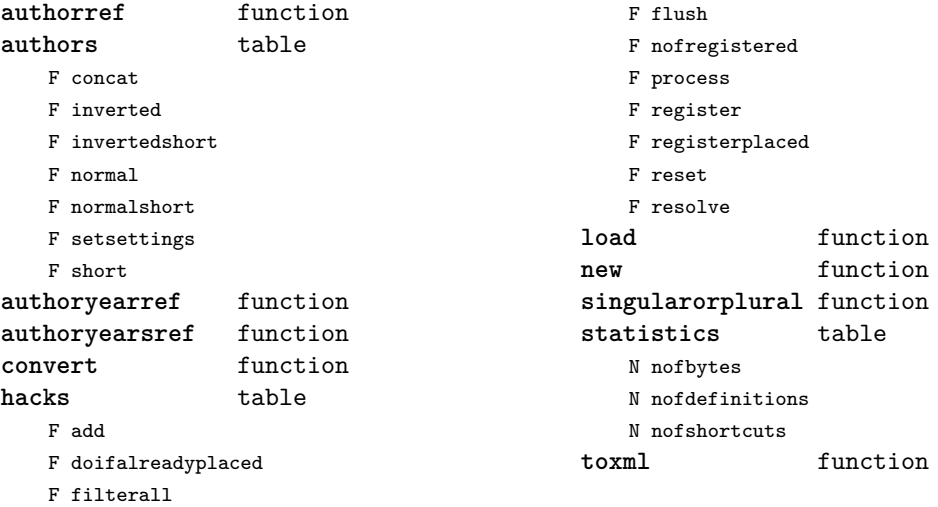

# <span id="page-8-0"></span>blobs (context)

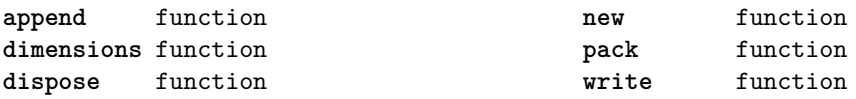

# <span id="page-9-0"></span>boolean (context)

**tocontext** function **tonumber** function

# <span id="page-10-0"></span>buffers (context)

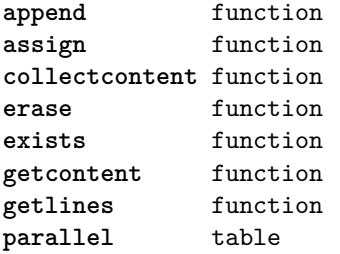

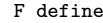

- F hassomecontent
- F next
- F place
- F reset
- F save

**raw** function

#### <span id="page-11-0"></span>builders (context)

**kernel** table F hyphenation F kerning F ligaturing F mlist\_to\_hlist **paragraphs** table T constructors N attribute F disable F enable F handler T methods F default F oneline D names D numbers F register F set F keeptogether F registertogether T solutions T splitters F disable F enable F optimize F setup F split F tag **vspacing** table F analyze D categories F collapsevbox T data D map D skip D snapmethods F definesnapmethod B fixed F pagehandler F setmap F setskip F snapbox F tocategories F tocategory F vboxhandler

F define

# <span id="page-12-0"></span>caches (context)

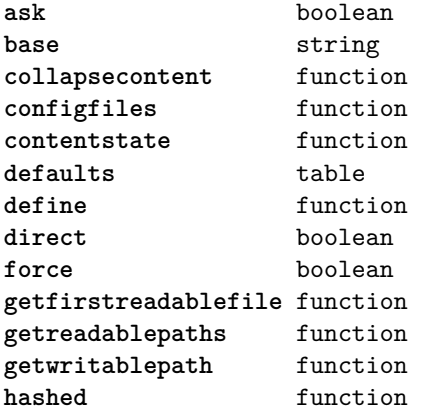

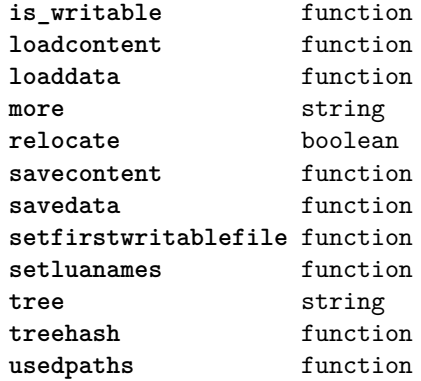

#### <span id="page-13-0"></span>callback (basic tex)

**find** function **list** function **register** overloaded function

# <span id="page-14-0"></span>callbacks (context)

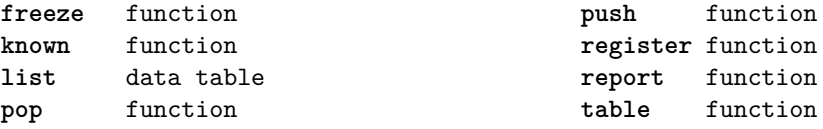

#### <span id="page-15-0"></span>catcodes (context)

**names** data table **numbers** data table **register** function

# <span id="page-16-0"></span>characters (context)

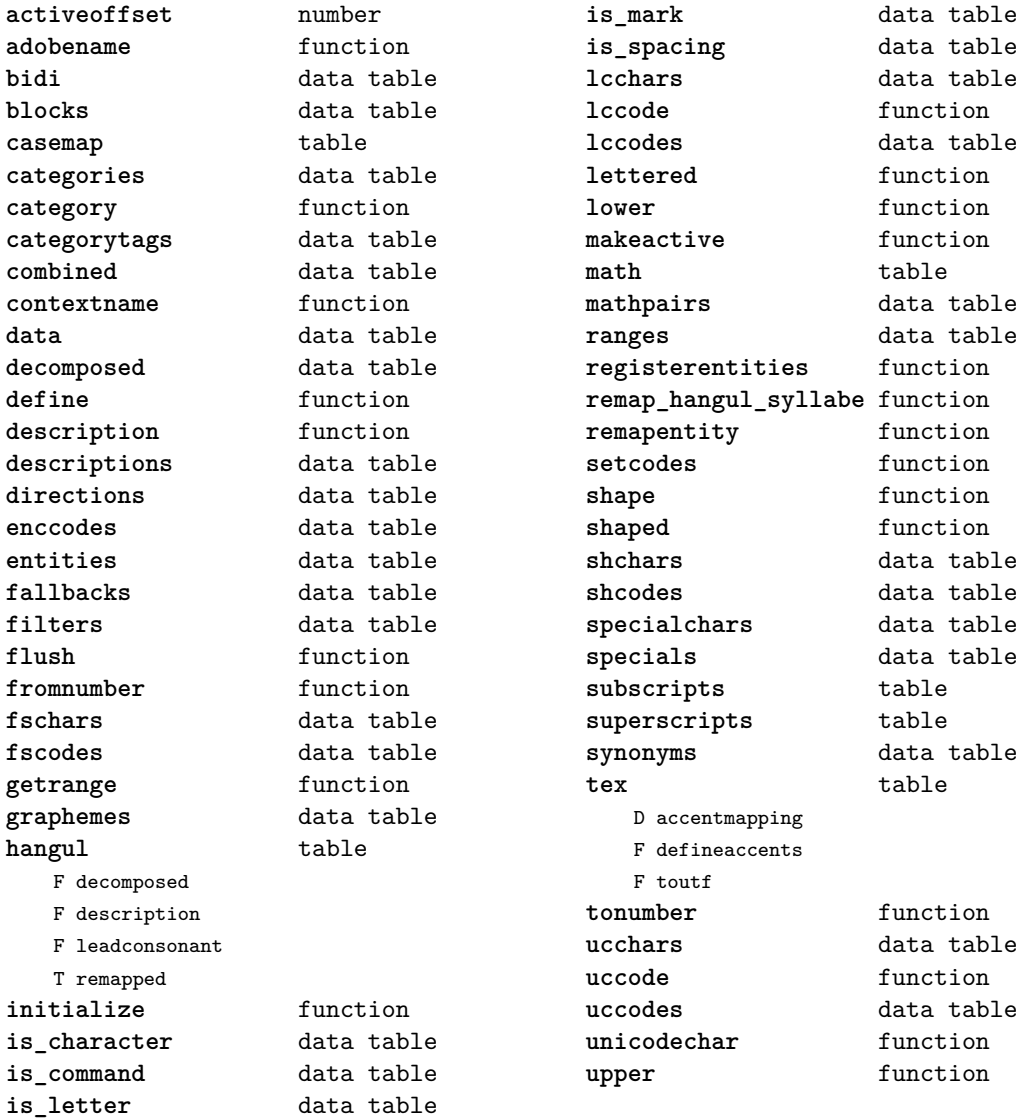

# <span id="page-17-0"></span>chemicals (context)

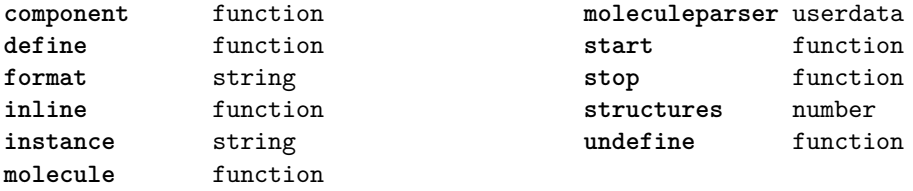

# <span id="page-18-0"></span>commands (context)

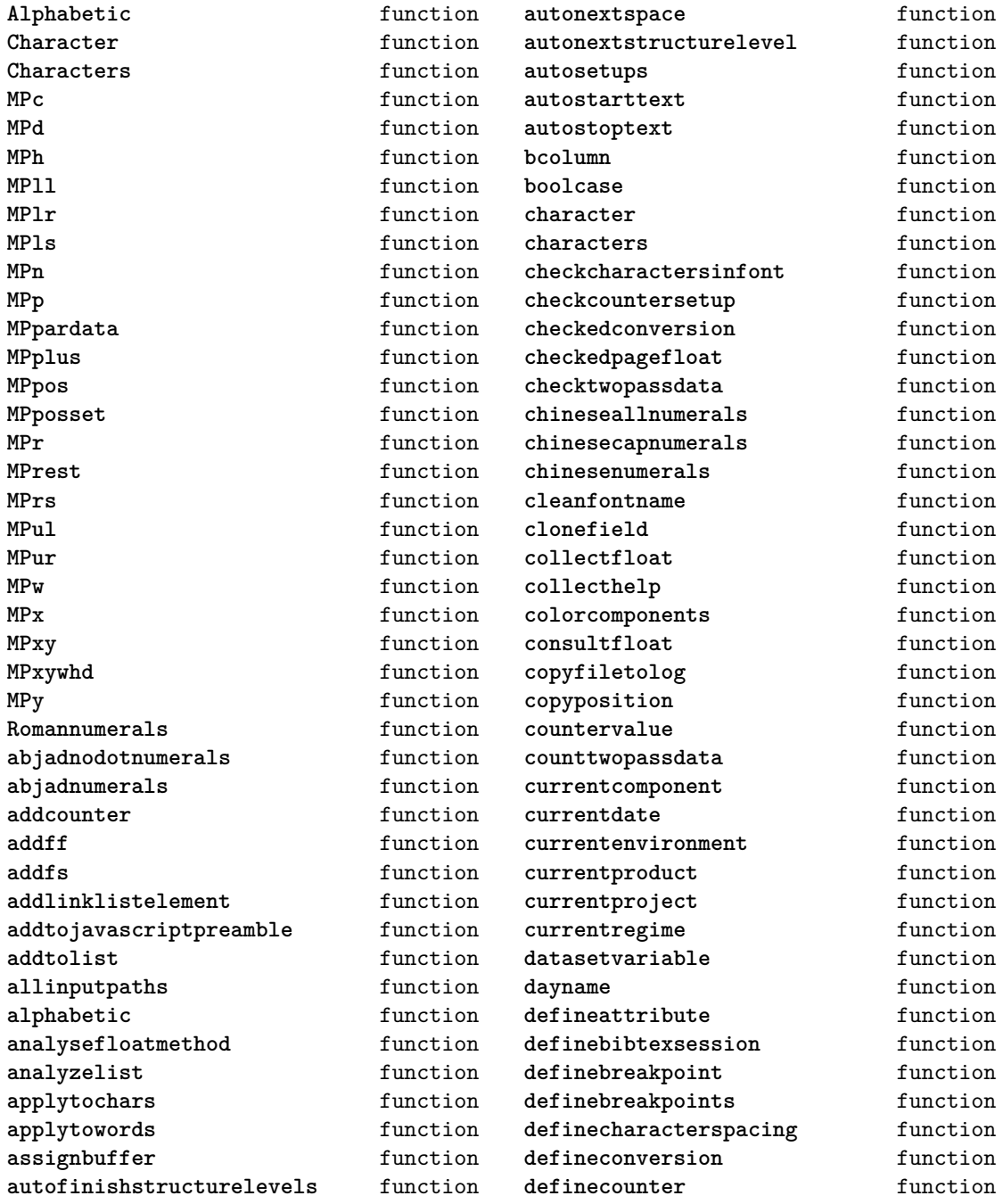

<span id="page-19-0"></span>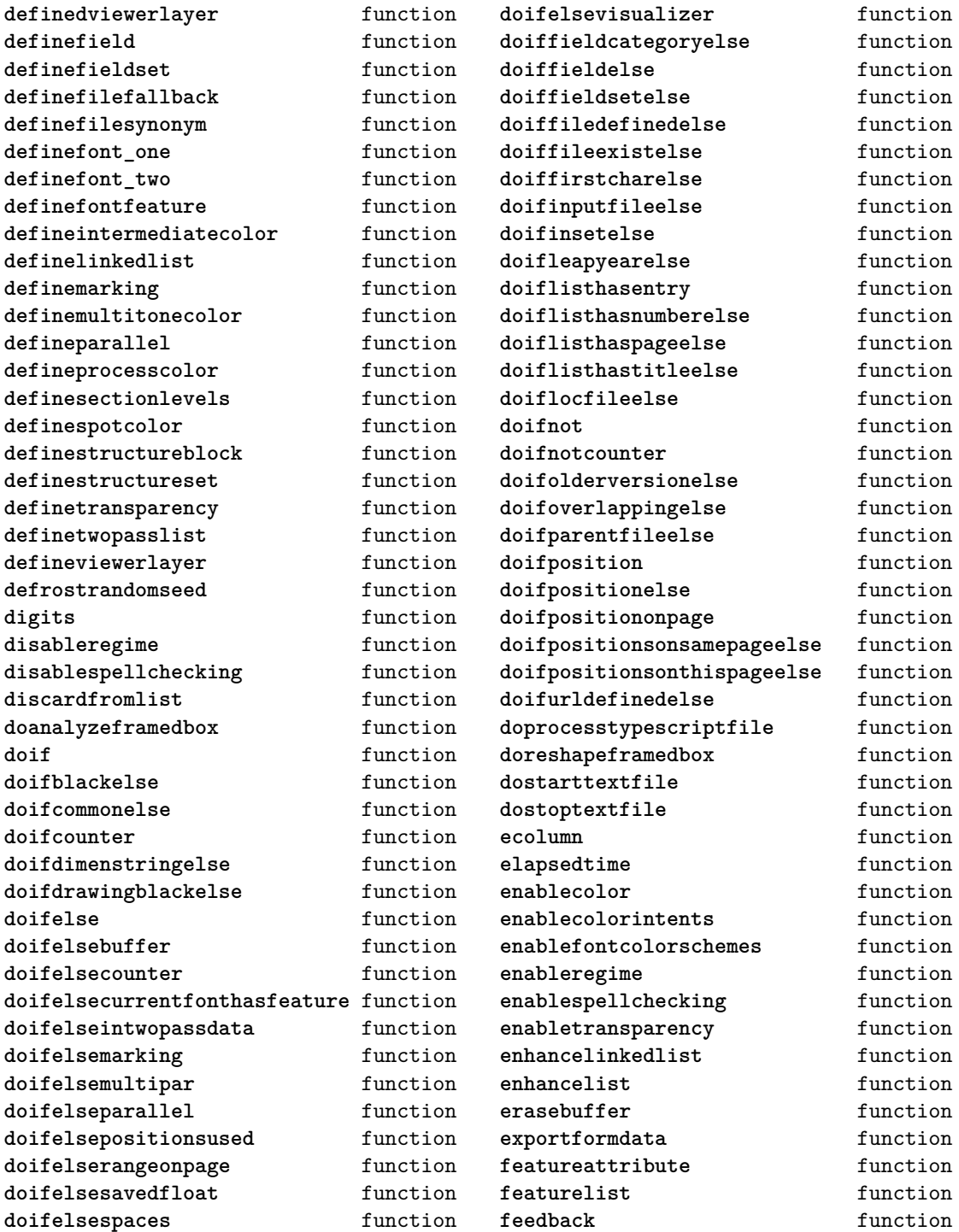

<span id="page-20-0"></span>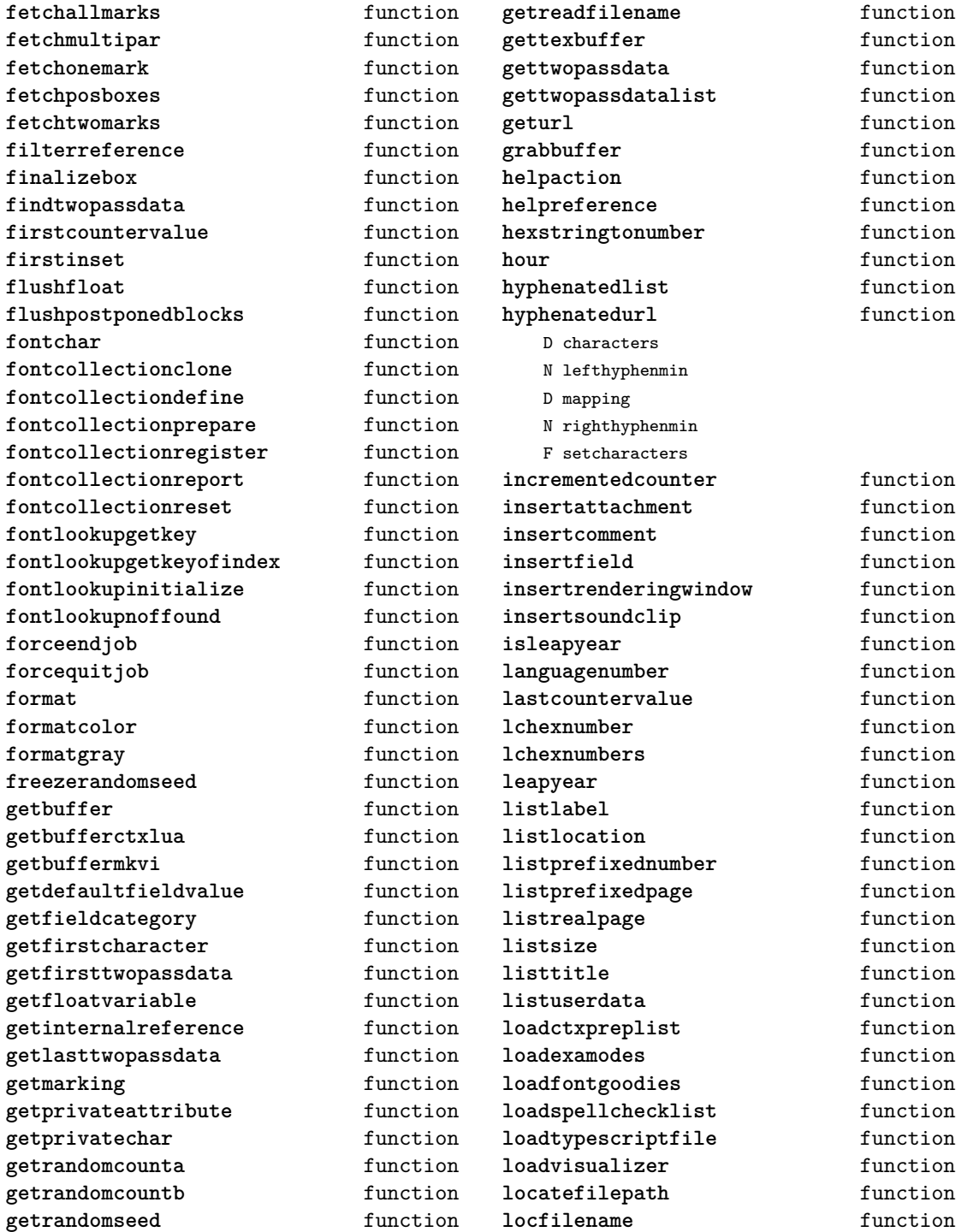

<span id="page-21-0"></span>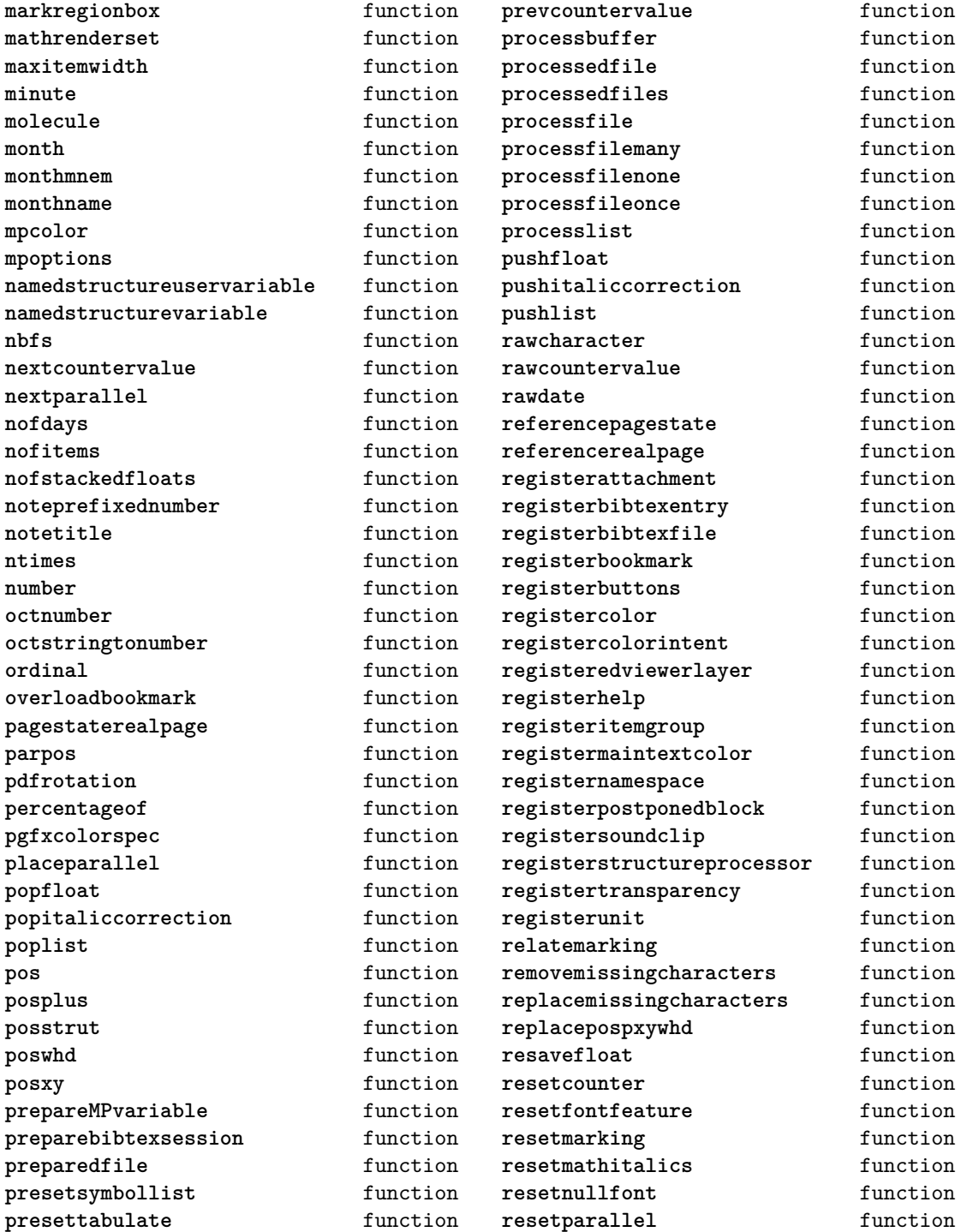

<span id="page-22-0"></span>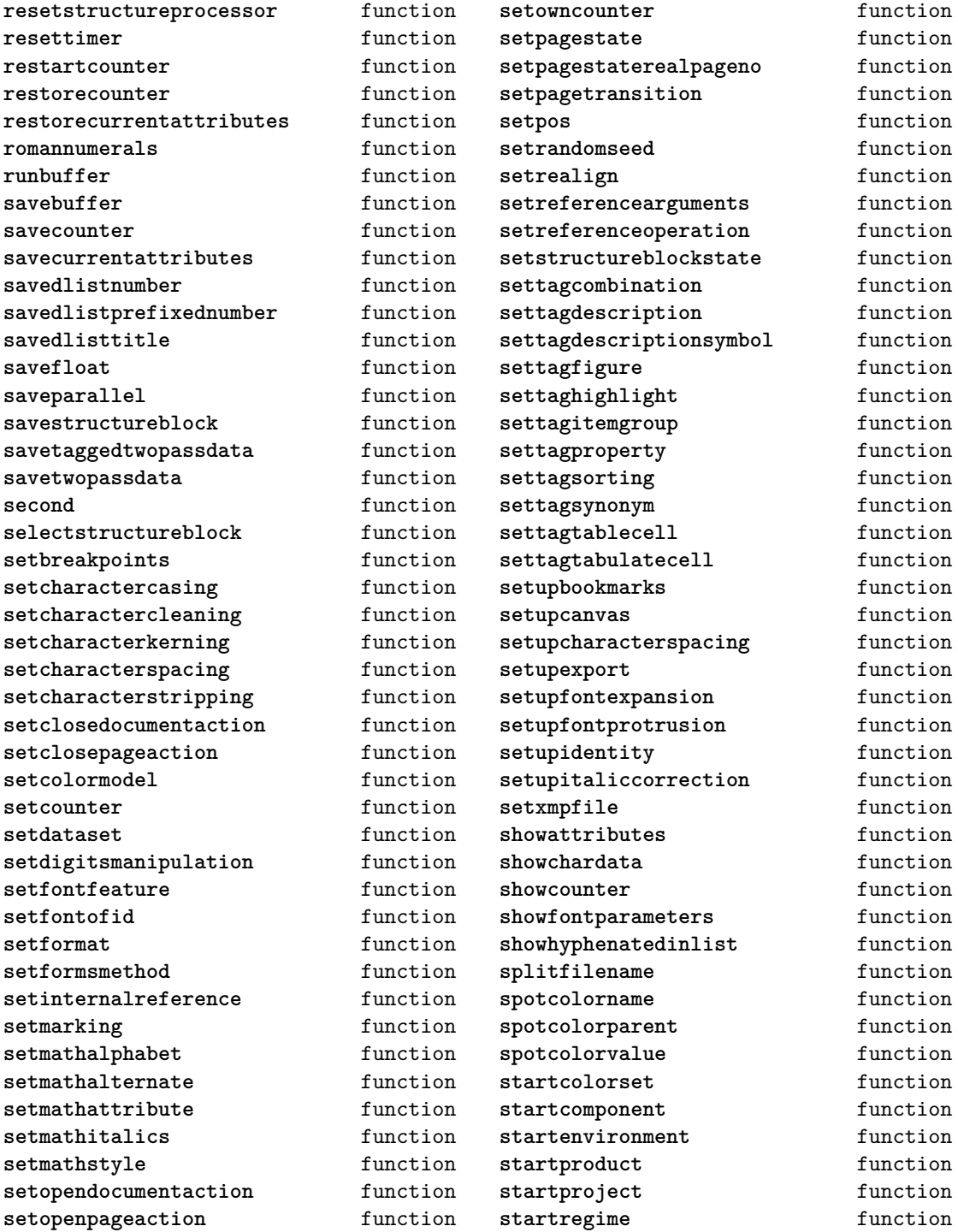

<span id="page-23-0"></span>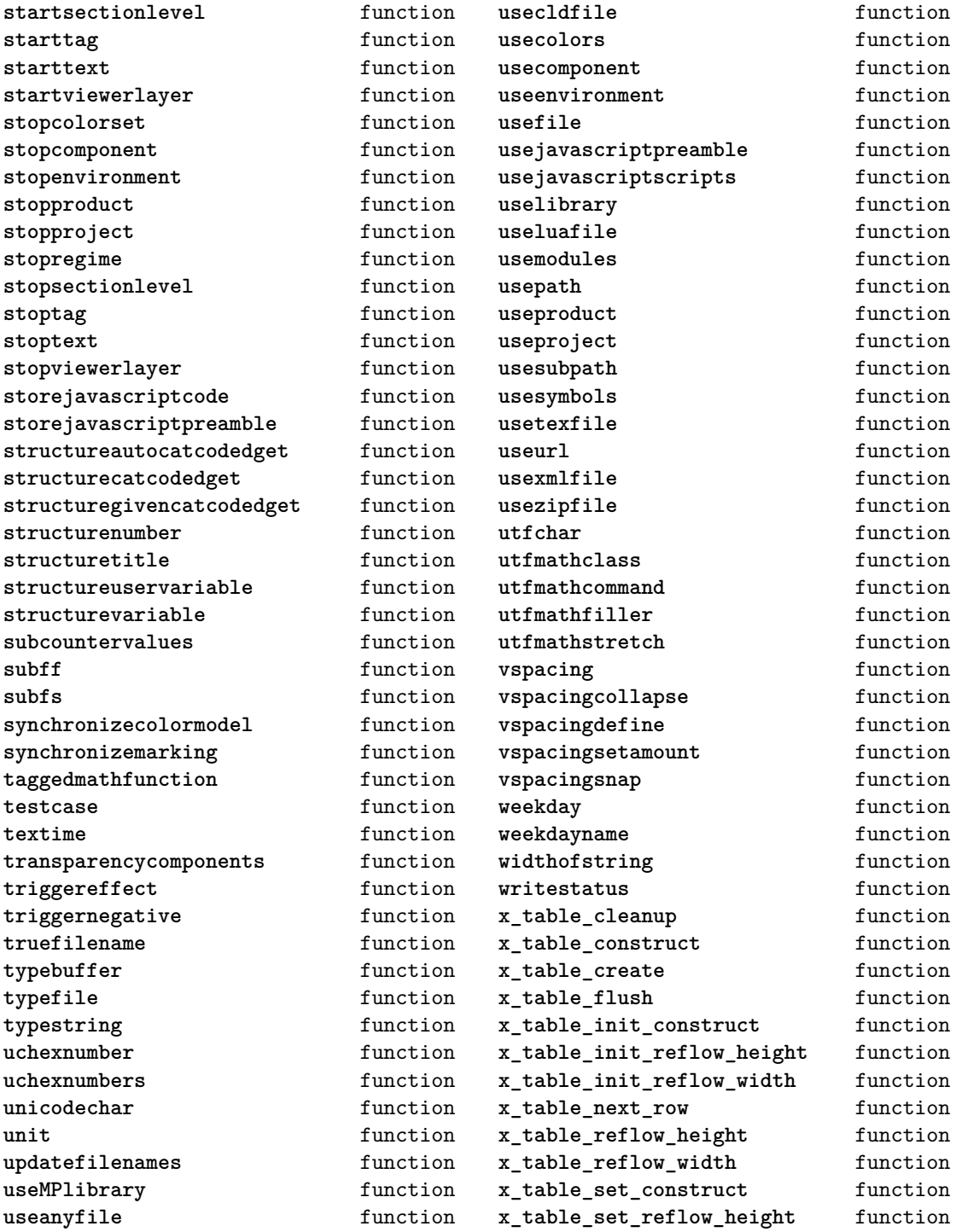

<span id="page-24-0"></span>**x\_table\_set\_reflow\_width** function **year** function

# <span id="page-25-0"></span>containers (context)

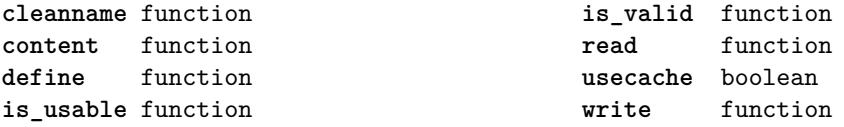

#### <span id="page-26-0"></span>converters (context)

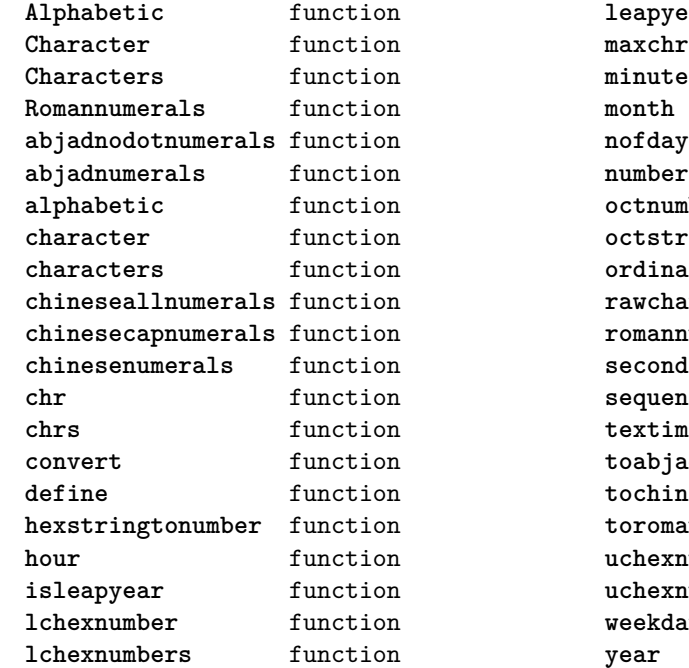

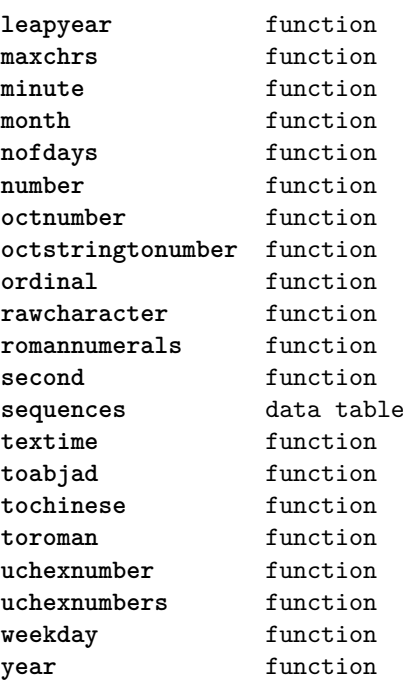

# <span id="page-27-0"></span>coroutine (basic lua)

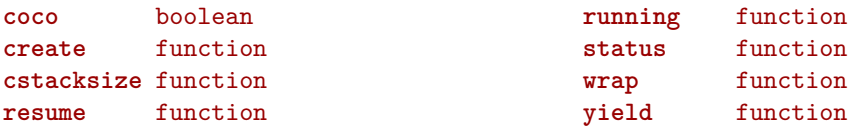

# <span id="page-28-0"></span>debug (basic lua)

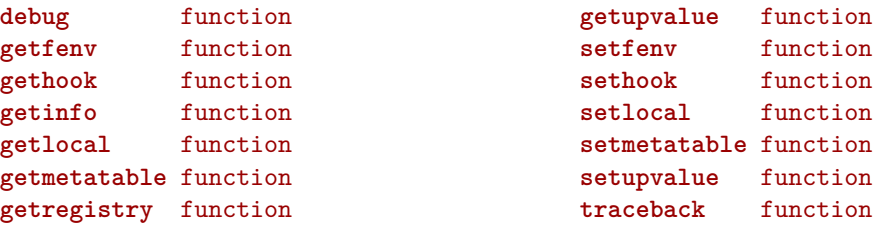

# <span id="page-29-0"></span>dir (context)

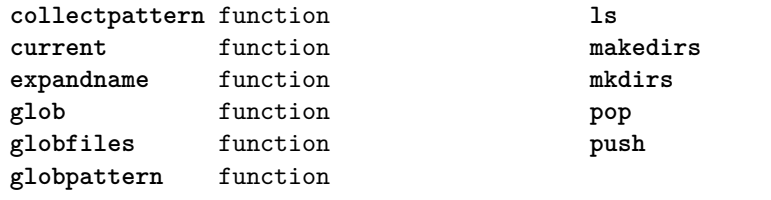

 ${\tt function}$ function function function function

# <span id="page-30-0"></span>directives (context)

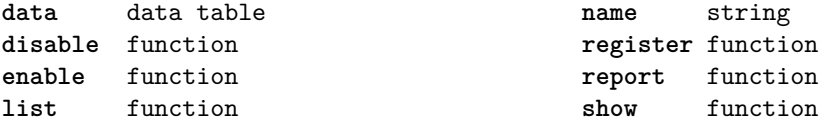

### <span id="page-31-0"></span>document (context)

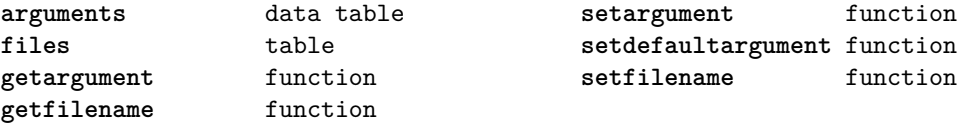

# <span id="page-32-0"></span>environment (context)

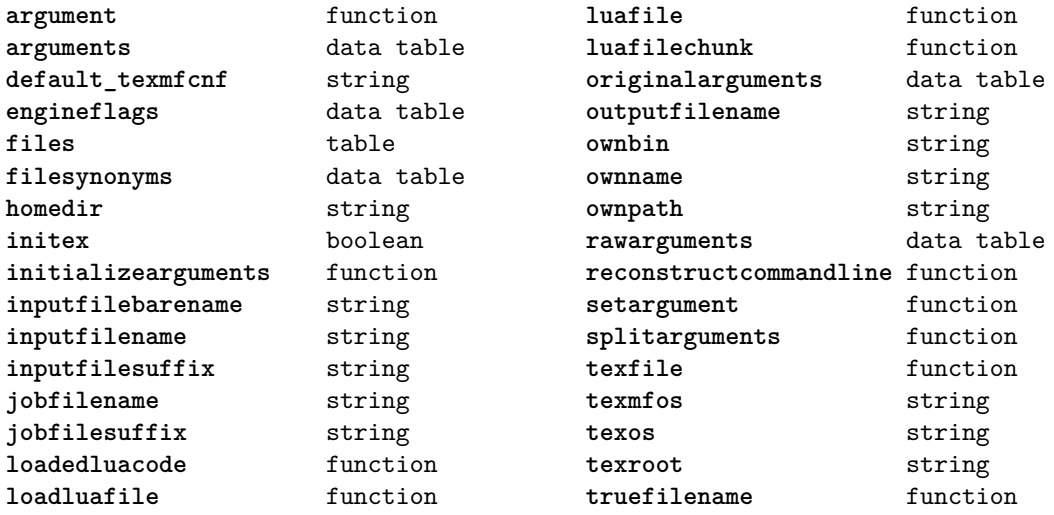

# <span id="page-33-0"></span>epdf (extra tex)

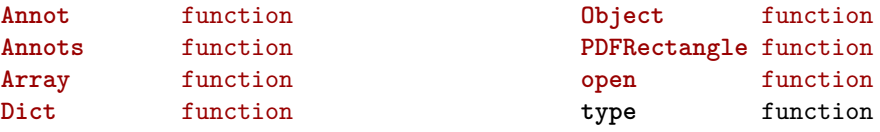

# <span id="page-34-0"></span>experiments (context)

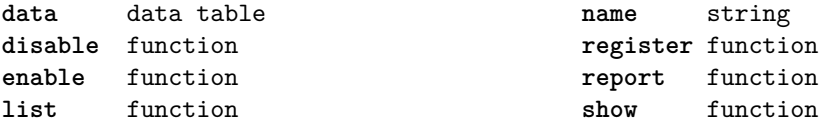

# <span id="page-35-0"></span>figures (context)

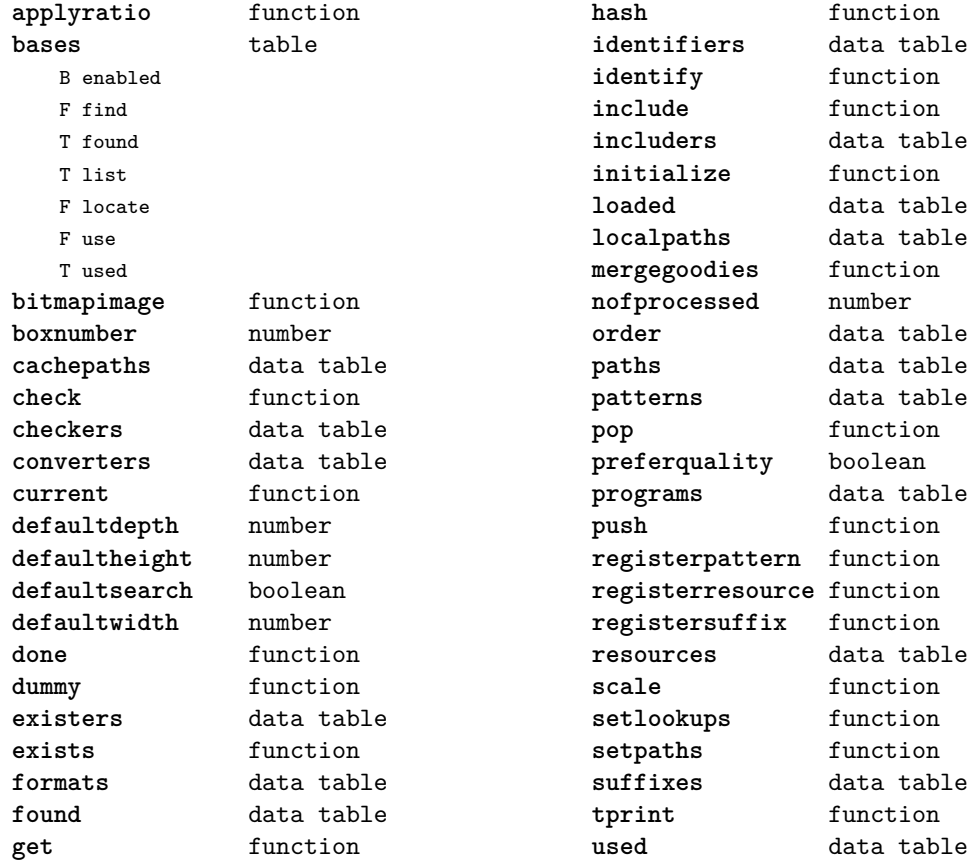
#### <span id="page-36-0"></span>file (basic lua)

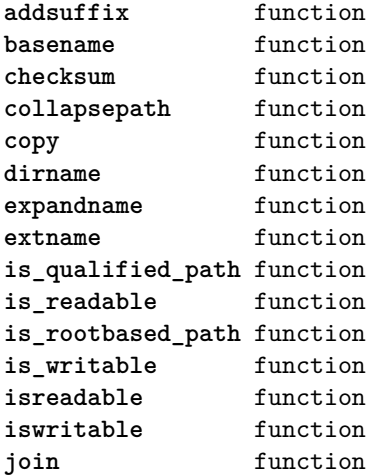

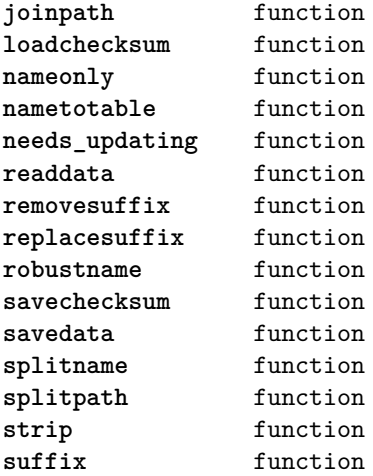

#### <span id="page-37-0"></span>floats (context)

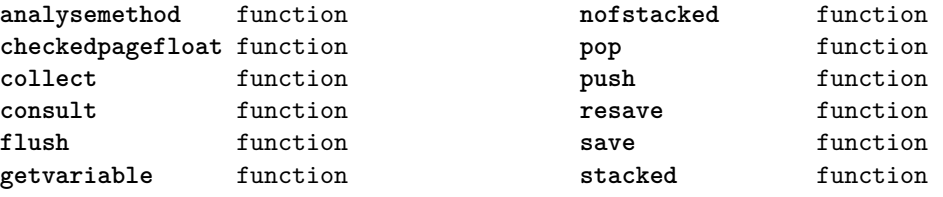

#### <span id="page-38-0"></span>font (basic tex)

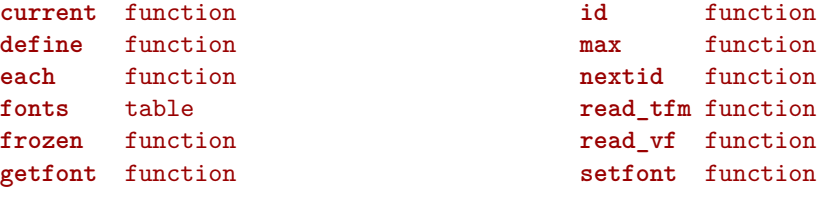

#### <span id="page-39-0"></span>fontloader (extra tex)

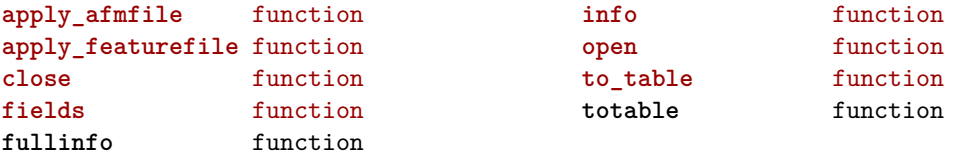

#### <span id="page-40-0"></span>fonts (context)

**analyzers** table D initializers D methods F setstate B useunicodemarks **checkers** table F missing **cid** table F getmap F loadfile **collections** table F clonevector F define T definitions F prepare F process F registermain F report F reset T vectors **constructors** table F aftercopyingcharacters F applymanipulators F assignmathparameters B autocleanup F beforecopyingcharacters D cache F calculatescale F checkedfeatures F checkedfilename F cleanuptable F collectprocessors D designsizes D dontembed F enhanceparameters N factor F finalize F getfeatureaction F hashfeatures F hashinstance T hashmethods F normal

- F virtual
- F initializefeatures
- T keys
	- T character
		- S depth
		- S height
		- S italic
		- S width
	- T description
		- T boundingbox
		- S depth
		- S height
		- S width
	- T parameters
		- S ascender
		- S descender
		- S designsize
		- T expansion
			- S auto
			- S shrink
			- S step
			- S stretch
		- S extendfactor
		- S factor
	- S hfactor
	- S mathsize
	- T protrusion
		- S auto
	- S quad
	- S scaledpoints
	- S scriptpercentage
	- S scriptscriptpercentage
	- S size
	- S slantfactor
	- S slantperpoint
	- T spacing
		- S extra
		- S shrink
		- S stretch
		- S width
	- T synonyms

<span id="page-41-0"></span>S ex S extra\_space S extraspace S slant S space S space\_shrink S space\_stretch S spaceshrink S spacestretch S x\_height S units S vfactor S xheight T properties S autoitalicamount T cidinfo S embedding S encodingbytes S filename S finalized S fontname S format S fullname S hasitalics S hasmath S mathitalics S mode S name S noglyphnames S nostackmath S psname S textitalics S virtualized D loadedfonts S namemode F newfeatures N privateoffset F readanddefine F registerfeature B resolvevirtualtoo F scale F scaled F setfactor F setname N version **current** function **currentid** function **definers** table F addlookup F analyze F applypostprocessors F checkedmode F checkedscript F current S defaultlookup F define F getspecification F loadfont F makespecification T methods F install D variants F read F register F registered F registersplit F resetnullfont F resolve T resolvers F file F name F spec **definetypeface** function **encodings** table T agl D cache F is\_known D known F load F make\_unicode\_vector D math N version **expansions** data table **formats** data table **goodies** table T colorschemes F coloring T data F enable T designsizes

<span id="page-42-0"></span>D data F filename F register F getcompositions T list F compositions F designsizes F expansions F featureset F files F mathematics F protrusions F solutions F typefaces F load F prepare\_features F register F registerpostprocessor F report **handlers** table T afm B addkerns B addligatures B addtexligatures B autoprefixed D cache D features F load F setfeatures B syncspace N version T otf F addfeature D cache T chainhandlers F normal F verbose F collectlookups F dataset S defaultbasealternate S defaultnodealternate D enhancers D features F getalternate T glists F load F scriptandlanguage F setcontextchain F setdynamics F setfeatures T tables D baselines D features D languages D scripts N version T pfb T tfm D features F setfeatures T vf T combinations F combine T combiner D commands F find D helpers D math D predefined D whatever **hashes** table D characters D csnames D descriptions T dynamics D identifiers D italics D marks D parameters T processes D properties D quads D resources T setdynamics D xheights **helpers** table F addprivate F dimenfactor F getdigitwidth F getparameters

<span id="page-43-0"></span>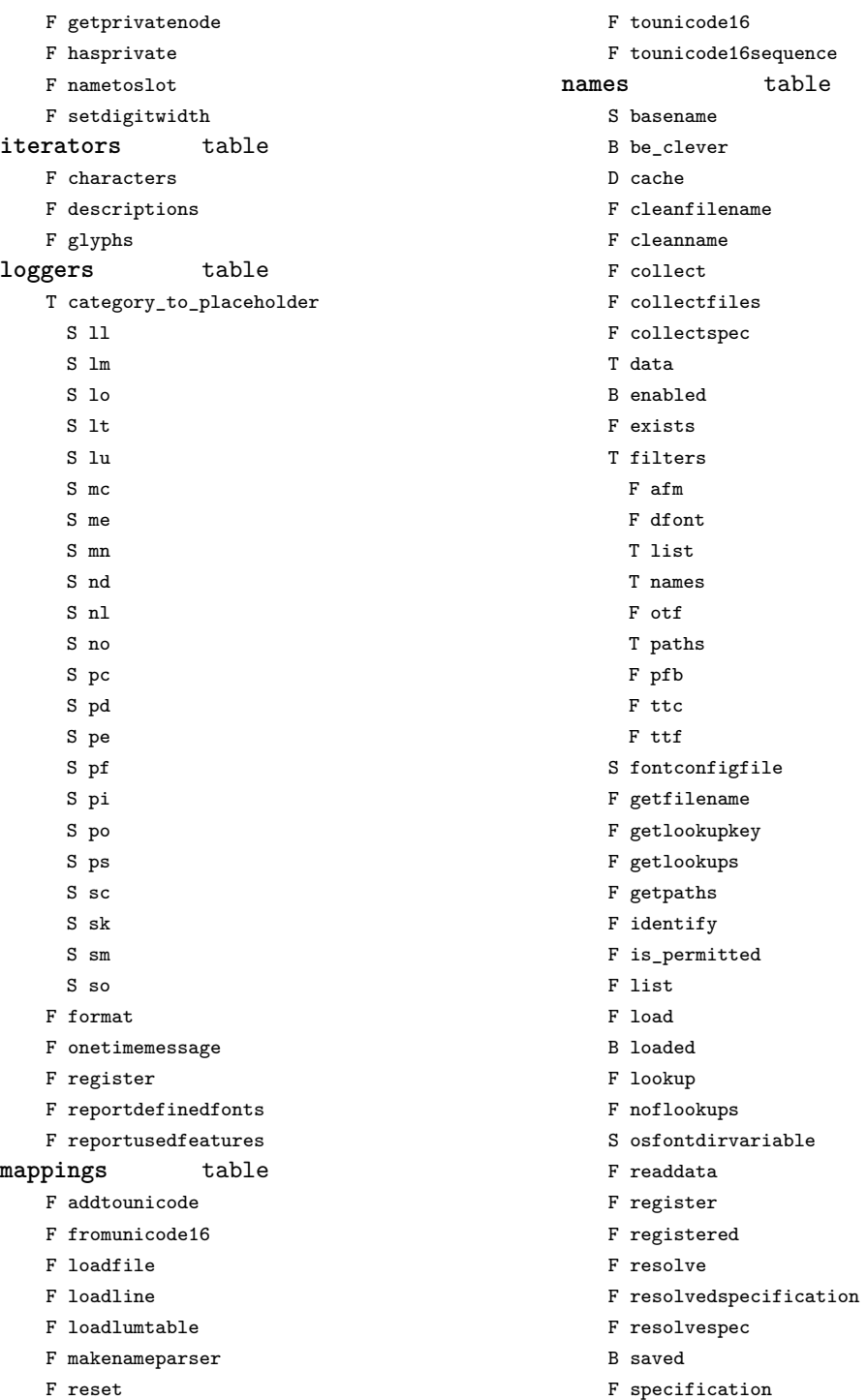

<span id="page-44-0"></span>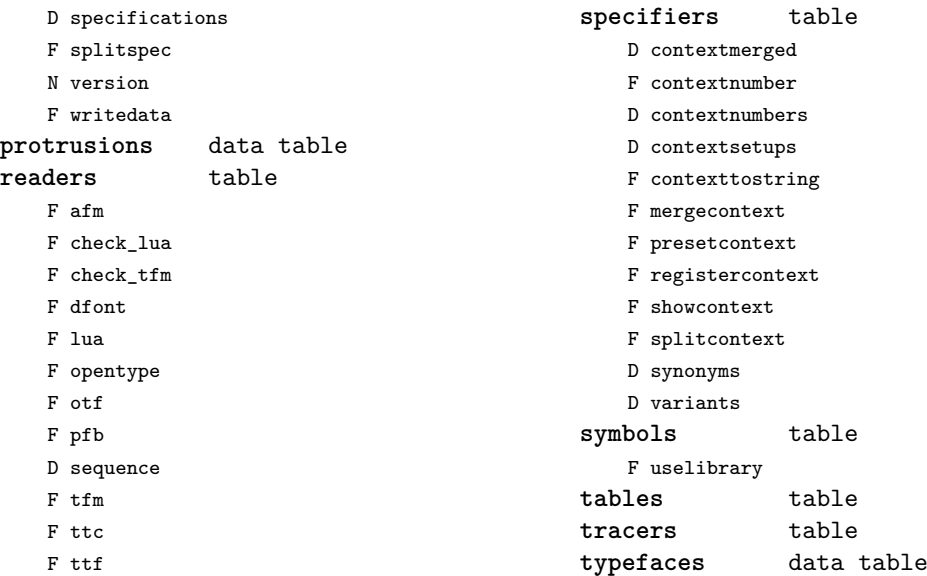

## <span id="page-45-0"></span>graphics (context)

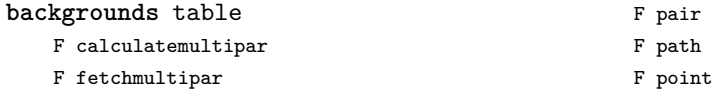

## <span id="page-46-0"></span>gzip (extra lua)

**close** function **lines** function **open** function

## <span id="page-47-0"></span>img (basic tex)

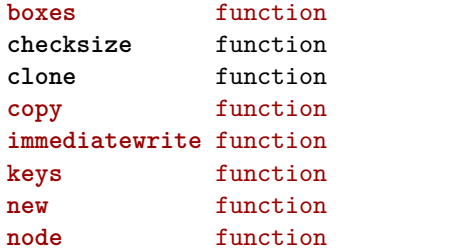

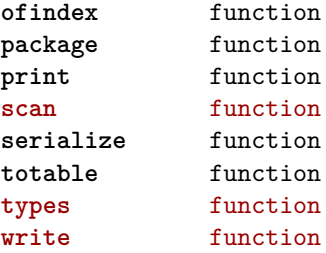

#### <span id="page-48-0"></span>interactions (context)

**attachments** table F insert F register **fields** table F clone F define F defineset F insert **general** table F getidentity F setupidentity **help** table F collect F reference F register **javascripts** table F addtopreamble F code D codes F flushpreambles D functions D preambles

F setpreamble F storecode F storepreamble F usepreamblenow F usescripts **linkedlists** table **pages** table F setpagetransition F setupcanvas **references** table F setclosedocument F setclosepage F setopendocument F setopenpage **renderings** table F register F rendering F var **soundclips** table F insert F register

#### <span id="page-49-0"></span>interfaces (context)

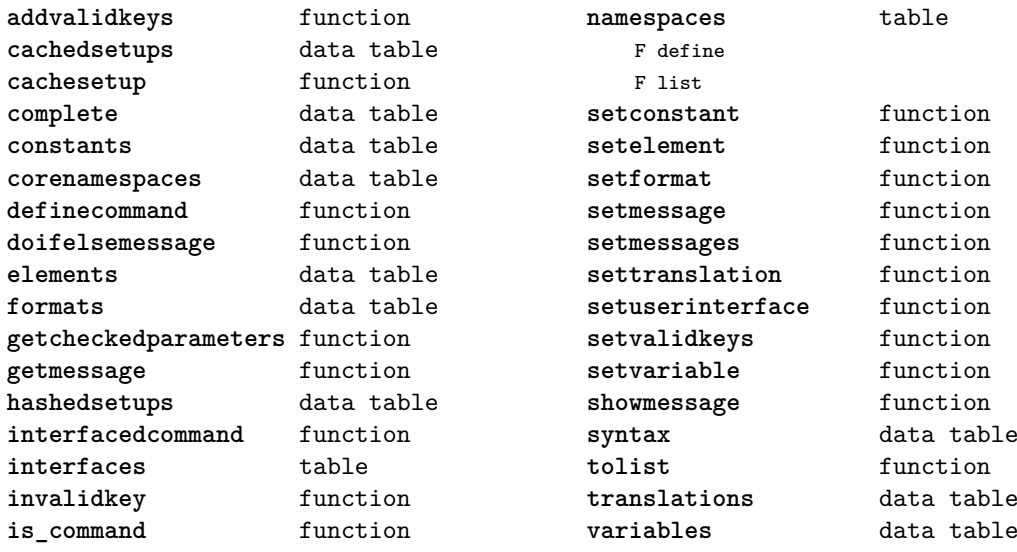

#### <span id="page-50-0"></span>io (basic lua)

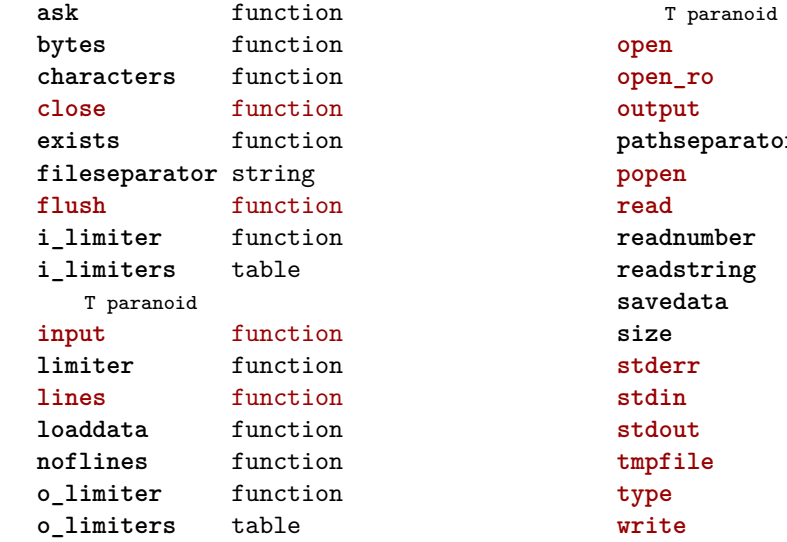

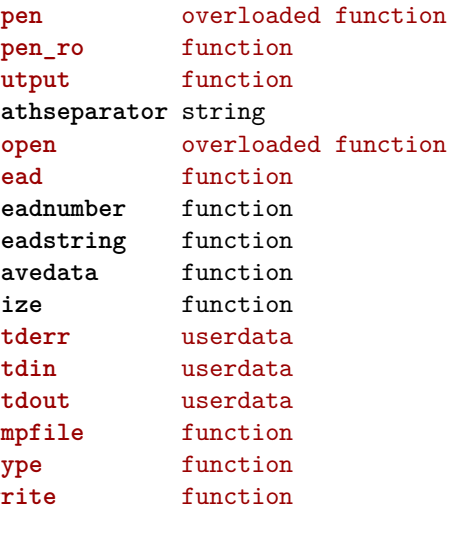

### <span id="page-51-0"></span>job (context)

**comment** function **datasets** table D collected F extend F getdata F setdata D tobesaved **disablesave** function **files** table D collected F context B forcerun F run D tobesaved **initialize** function **load** function **loadother** function **objects** table D collected F doifelse F get F number F page F save F set D tobesaved **pack** boolean **pagestates** table D collected F extend F realpage F setstate D tobesaved **passes** table F check D collected F count F define F find F first F get F getcollected

F getdata F getfield F gettobesaved F inlist F last F list F save F savetagged D tobesaved **positions** table F b\_col F b\_region  $F \nc$ D collected F column F copy F depth F e\_col F e\_region F enhance F extra F get F getreserved F hangafter F hangindent F height F hsize F leftskip F lowerleft F lowerright F markregionbox F n F onsamepage F overlapping F p F page F paragraph F parindent F position F r F region F replace

<span id="page-52-0"></span>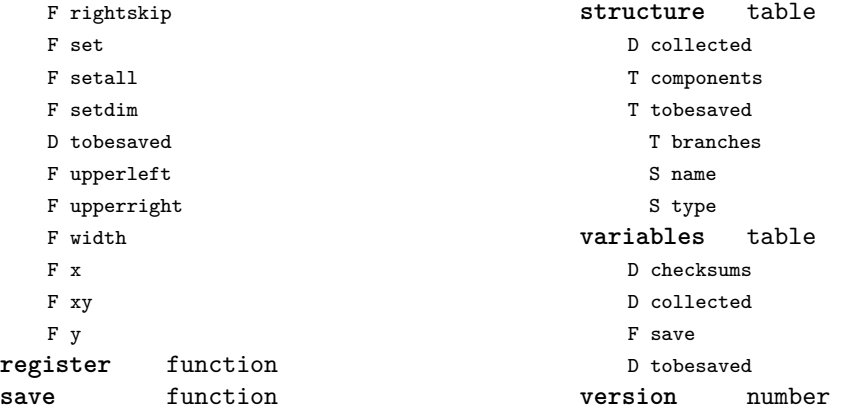

# <span id="page-53-0"></span>lang (basic tex)

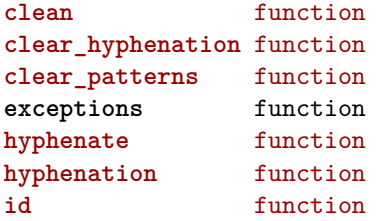

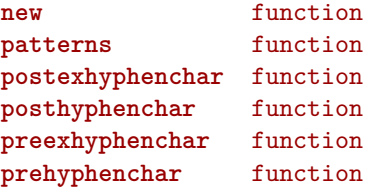

#### <span id="page-54-0"></span>languages (context)

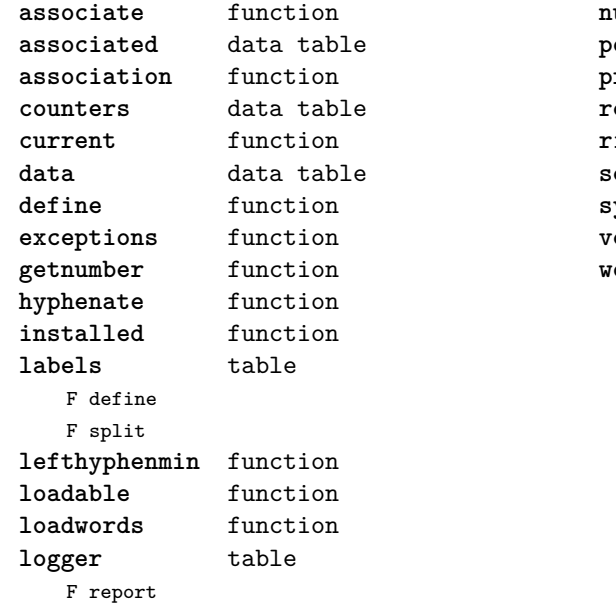

**numbers** data table **posthyphenchar** function **prehyphenchar** function **registered** data table **righthyphenmin** function **setdirty** function **synonym** function **version** number **words** table F check T data F disable F enable T enablers B enables F found F load T methods N threshold

#### <span id="page-55-0"></span>layouts (context)

**status** table

- F isleftpage
- F leftorrightpagection

## <span id="page-56-0"></span>lfs (extra lua)

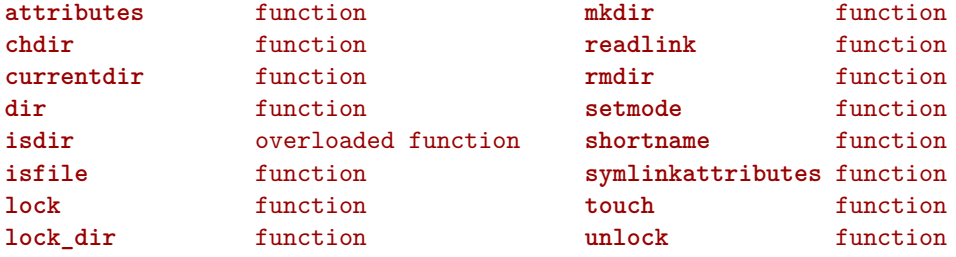

#### <span id="page-57-0"></span>libraries (context)

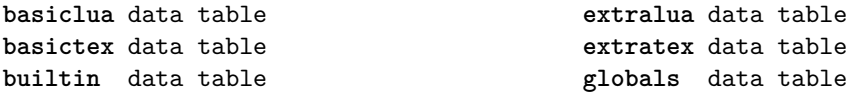

#### <span id="page-58-0"></span>lmx (context)

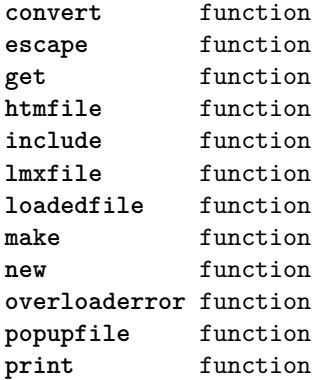

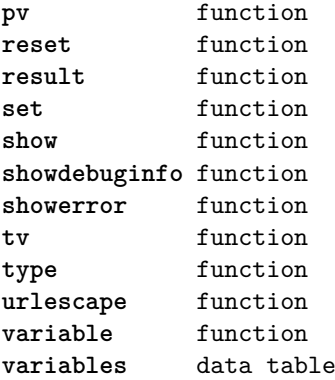

#### <span id="page-59-0"></span>logs (context)

**application** function **categories** function direct function **disable** function enable function **extendbanner** function **flush** function **help** function **messenger** function **new** function **newline** function **poptarget** function **pushtarget** function **report** function **report\_job\_stat** function **reportbanner** function **reporter** function **reportline** function **reportlines** function **setformats** function

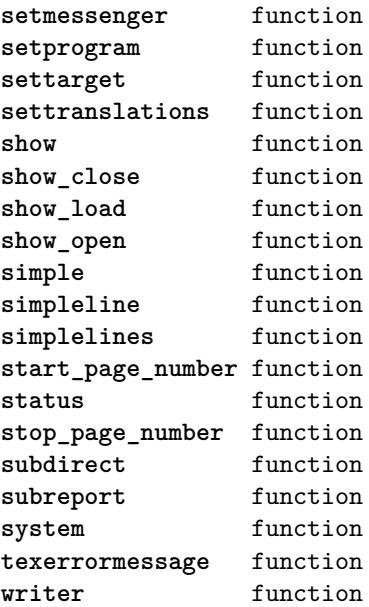

# <span id="page-60-0"></span>lpdf (context)

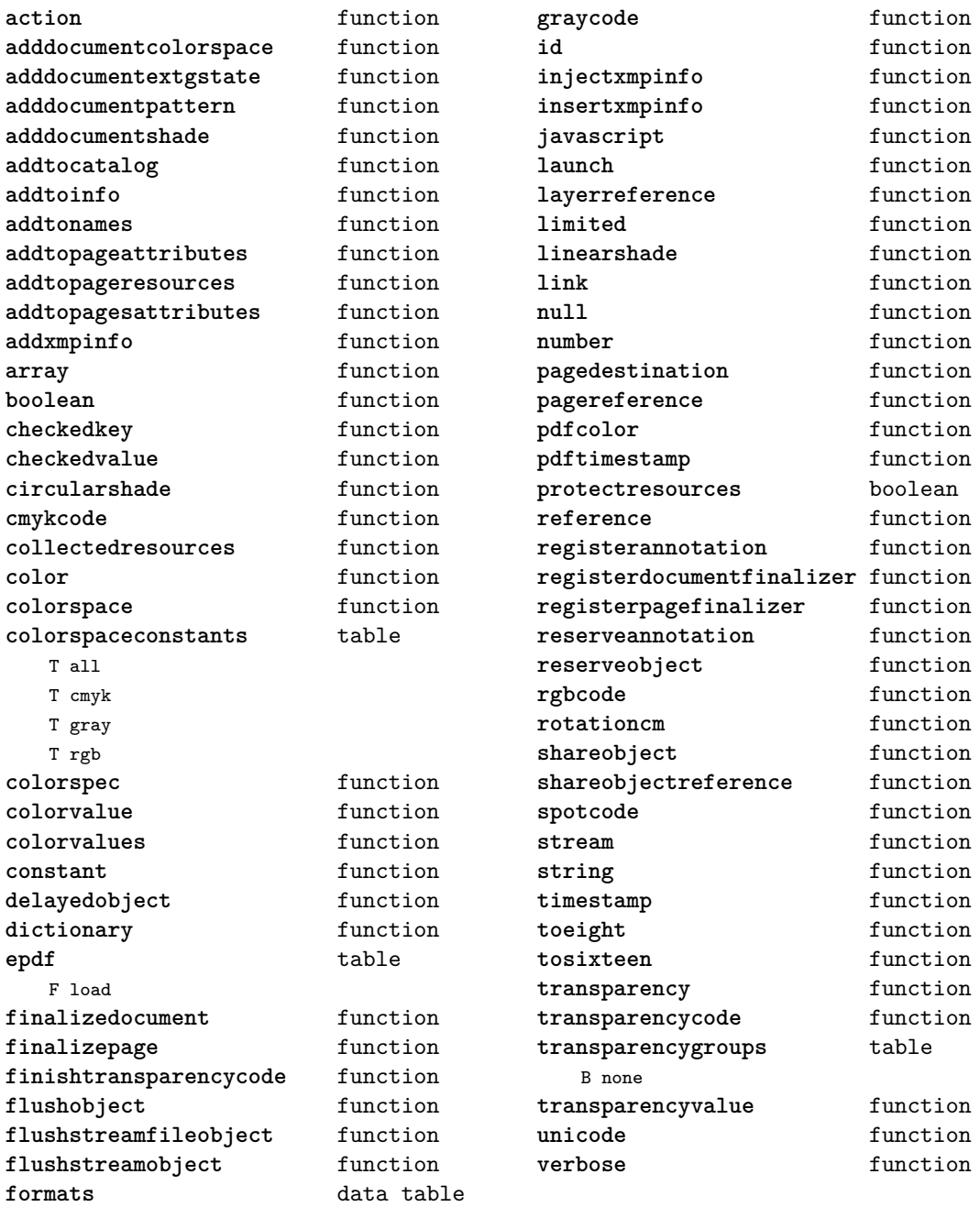

# <span id="page-61-0"></span>lpeg (basic lua)

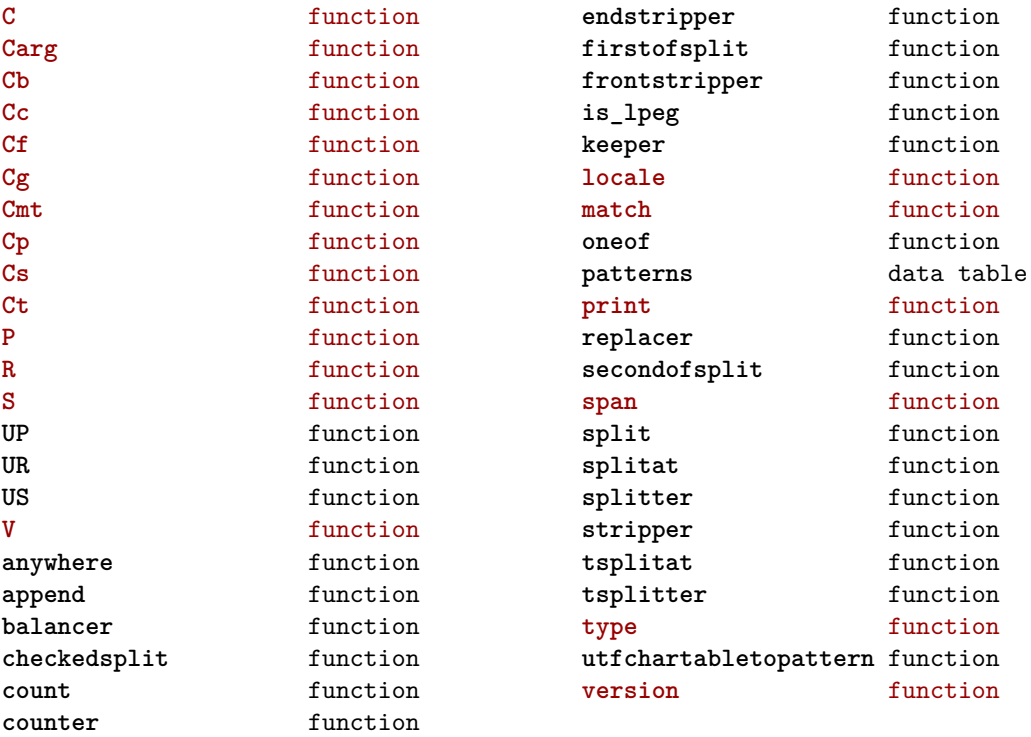

## <span id="page-62-0"></span>ltn12 (extra lua)

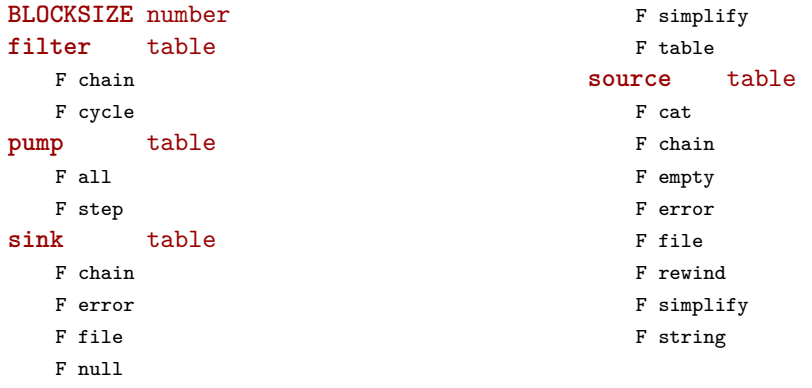

#### <span id="page-63-0"></span>lua (basic tex)

#### **bytecode** table

**bytedata** data table **bytedone** table **collectgarbage** function **delay** function **finalize** function **firstbytecode** number **flush** function **flushdelayed** function **getbytecode** function **getluaname** function **lastbytecode** number

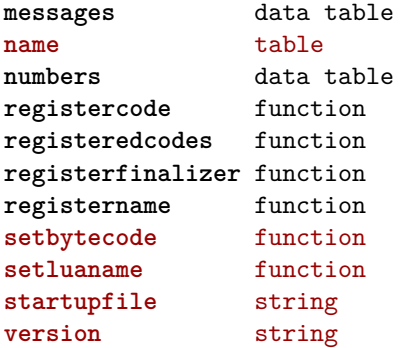

#### <span id="page-64-0"></span>luatex (context)

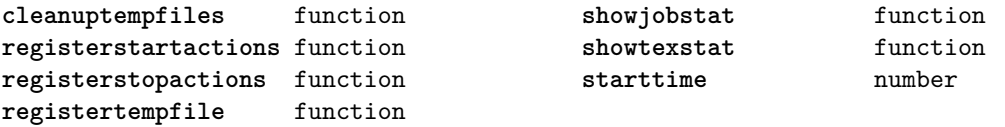

## <span id="page-65-0"></span>lxml (context)

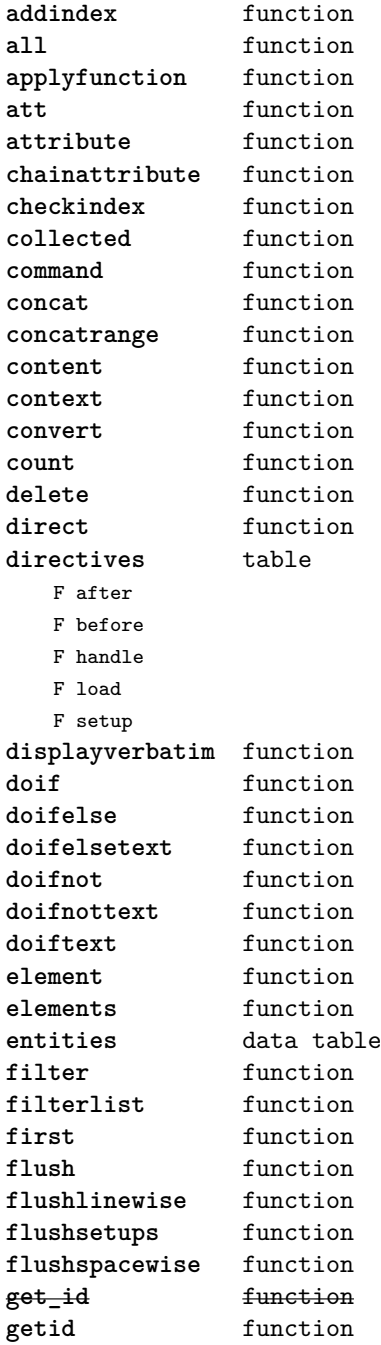

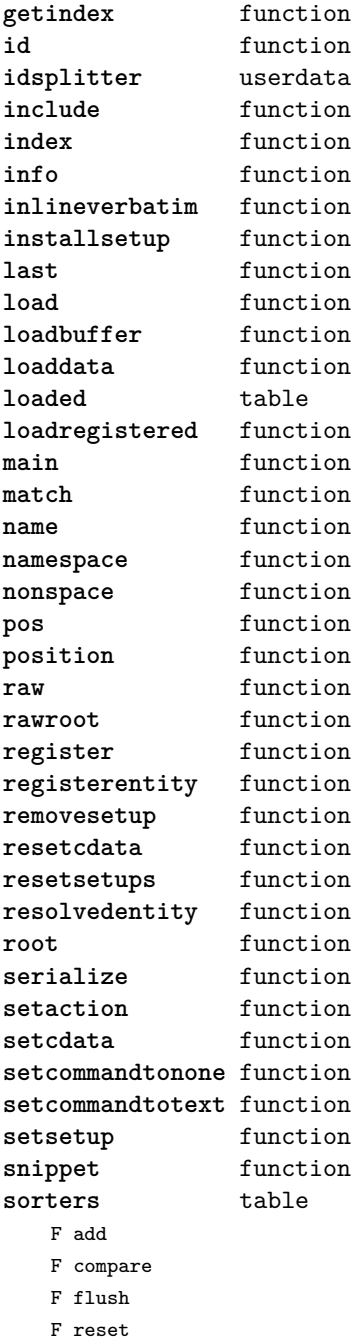

<span id="page-66-0"></span>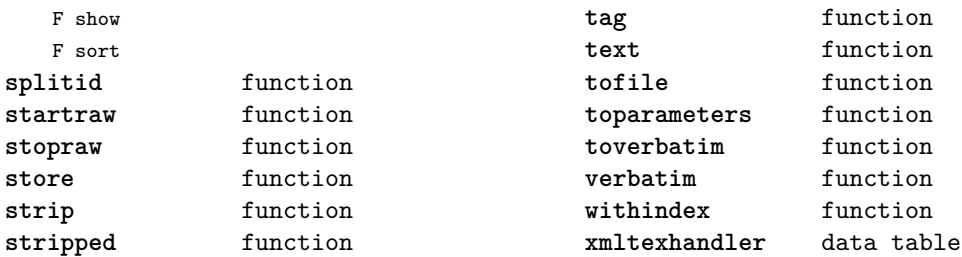

#### <span id="page-67-0"></span>math (basic lua)

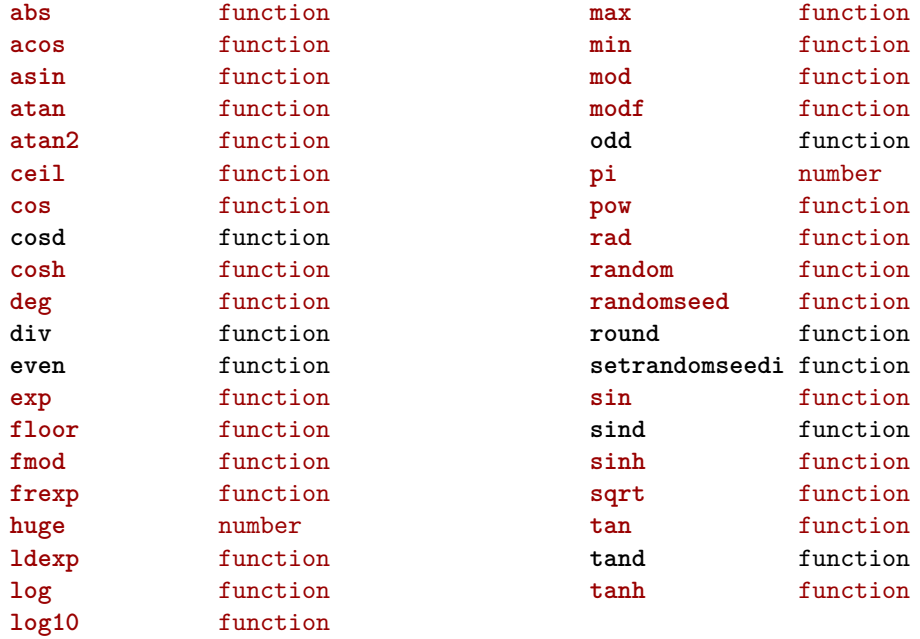

## <span id="page-68-0"></span>mathematics (context)

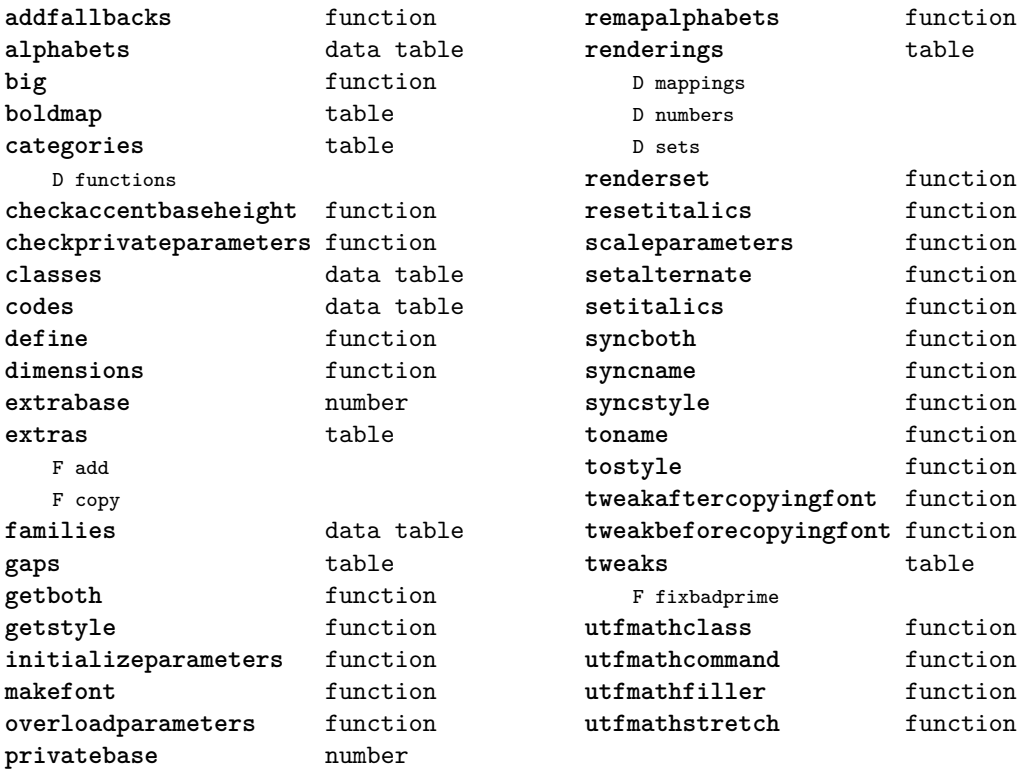

#### <span id="page-69-0"></span>md5 (extra lua)

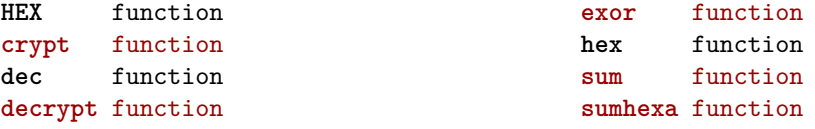

## <span id="page-70-0"></span>metapost (context)

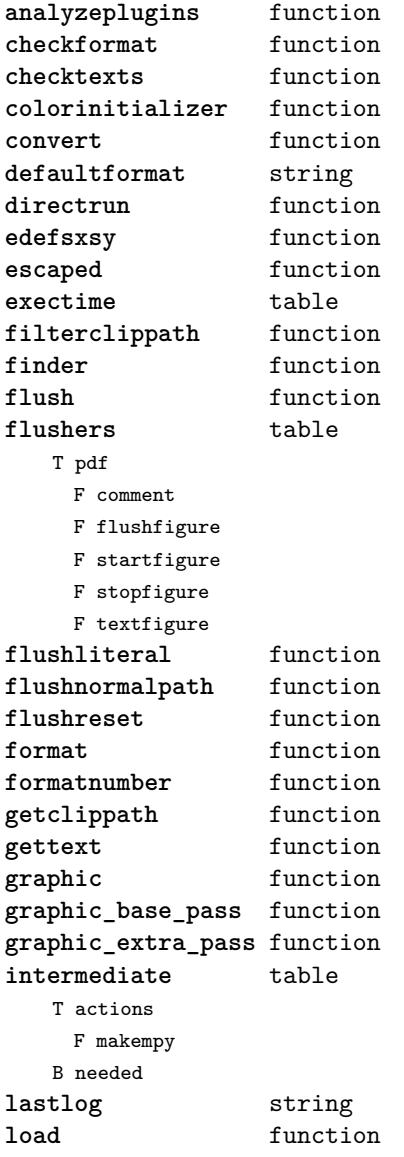

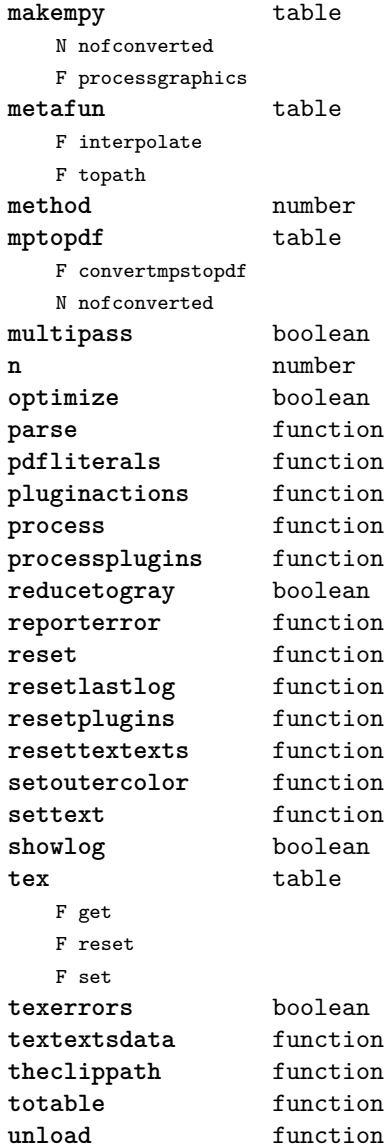

## <span id="page-71-0"></span>mime (extra lua)

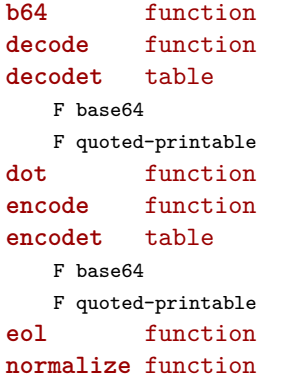

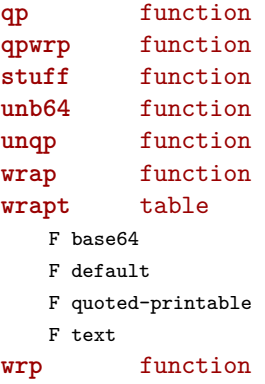
## <span id="page-72-0"></span>mplib (extra tex)

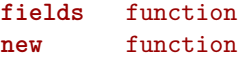

**pen\_info** function **version** function

#### <span id="page-73-0"></span>noads (context)

**handlers** table

- F check
- F collapse
- F families
- F italics
- F relocate
- F render
- F resize
- F respace
- F tags
- F unscript

F variants **process** function **processors** table T collapse F mlist\_to\_hlist T relocate T render T resize T respace

T unscript

## <span id="page-74-0"></span>node (basic tex)

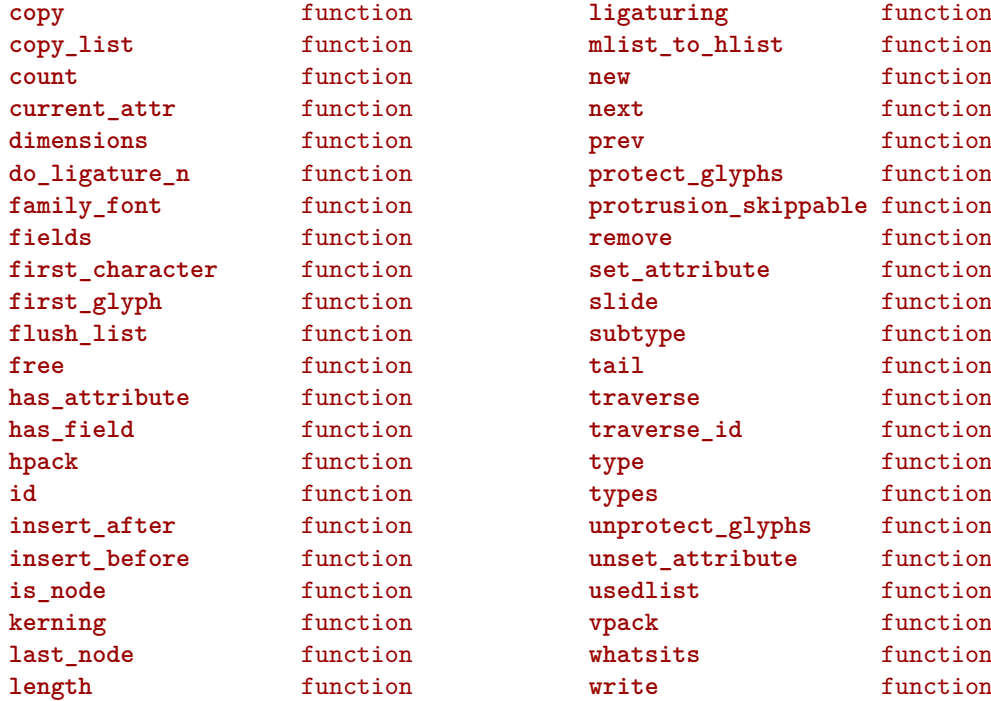

## <span id="page-75-0"></span>nodes (context)

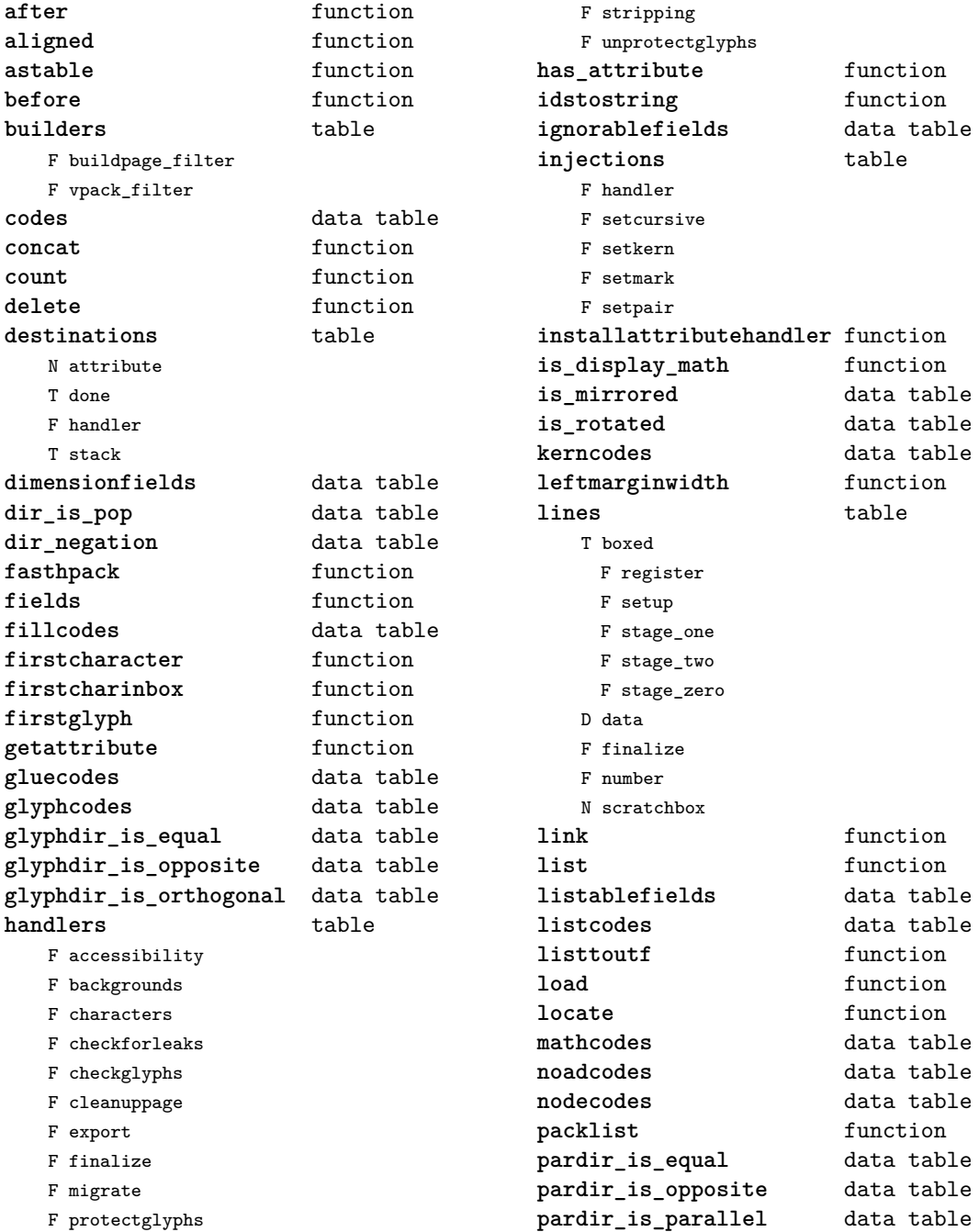

<span id="page-76-0"></span>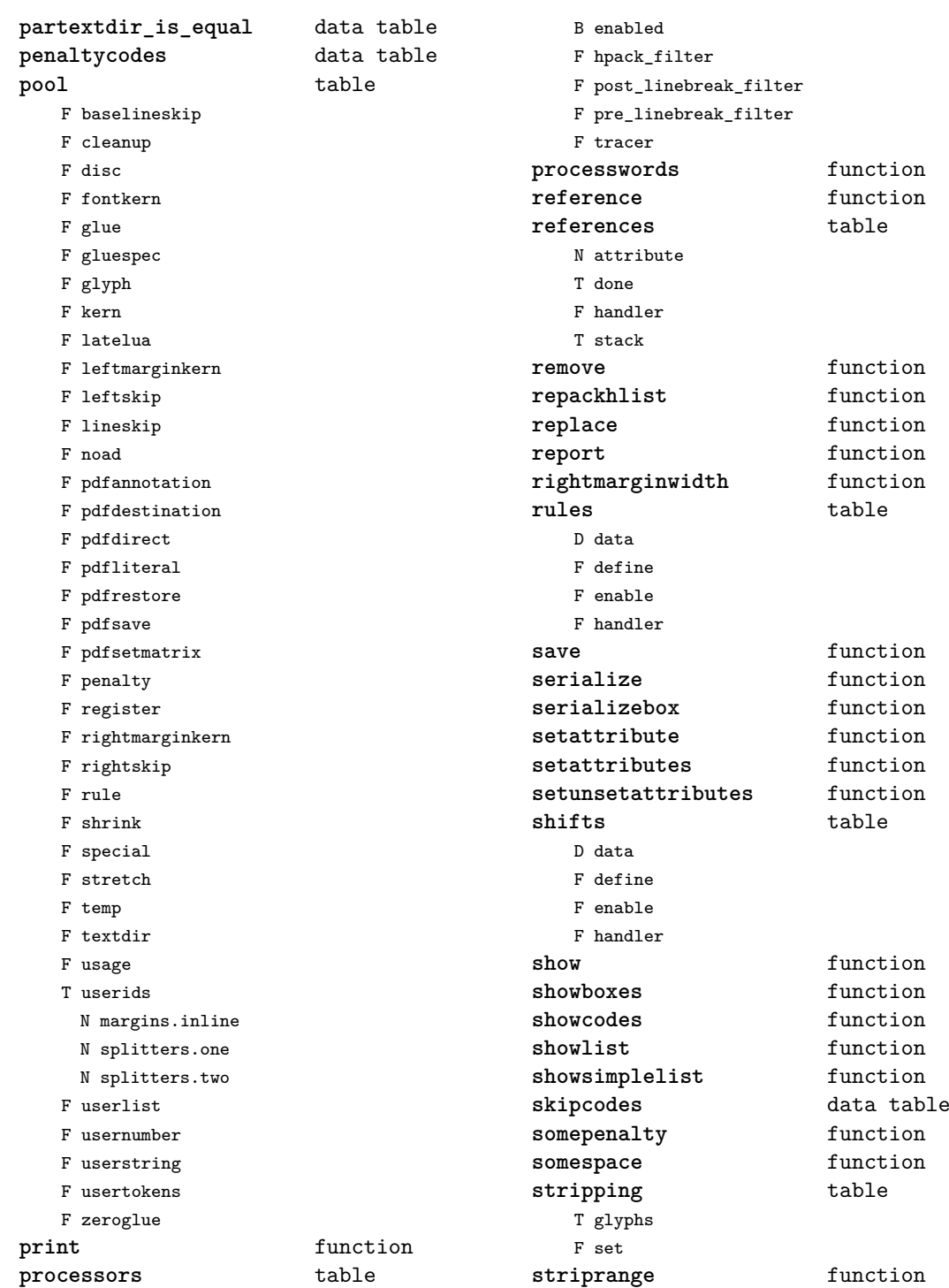

<span id="page-77-0"></span>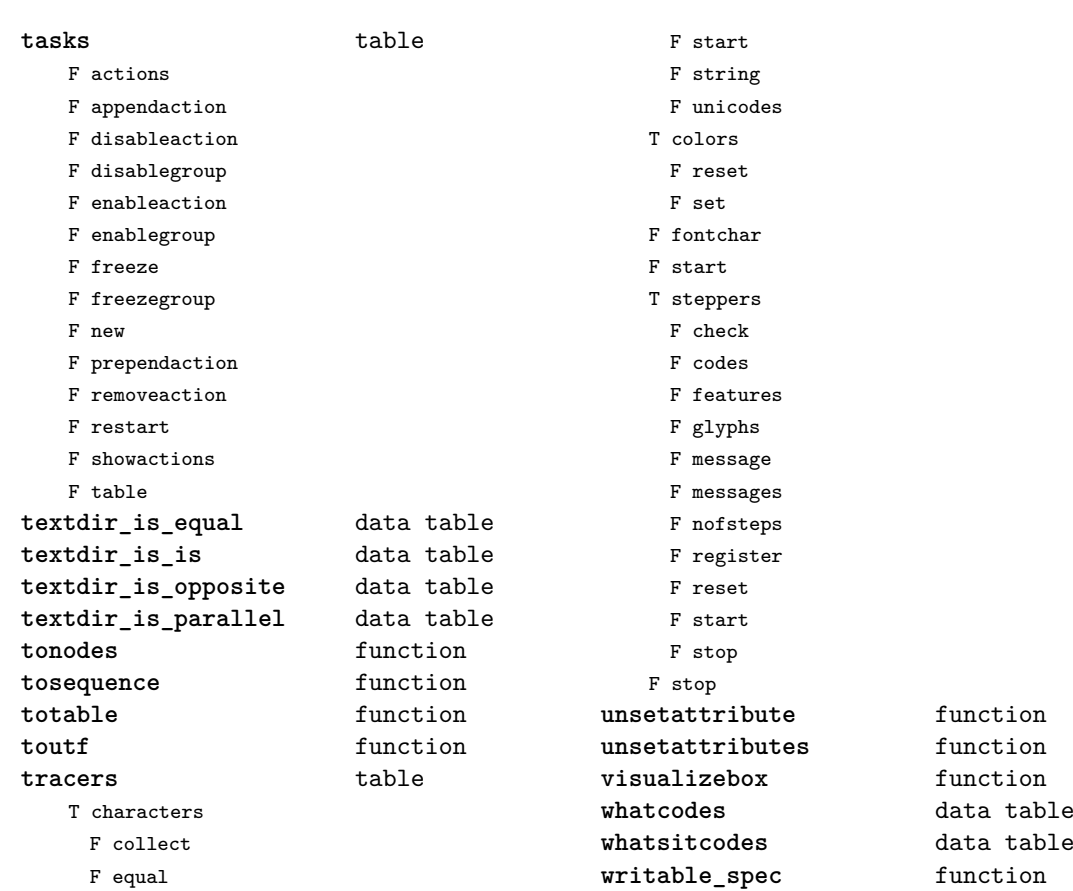

#### <span id="page-78-0"></span>number (context)

**tocentimeters** function

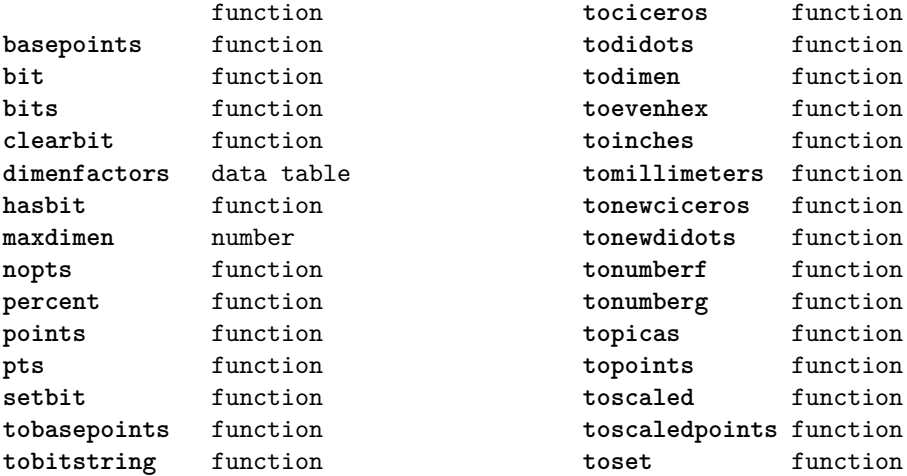

## <span id="page-79-0"></span>os (basic lua)

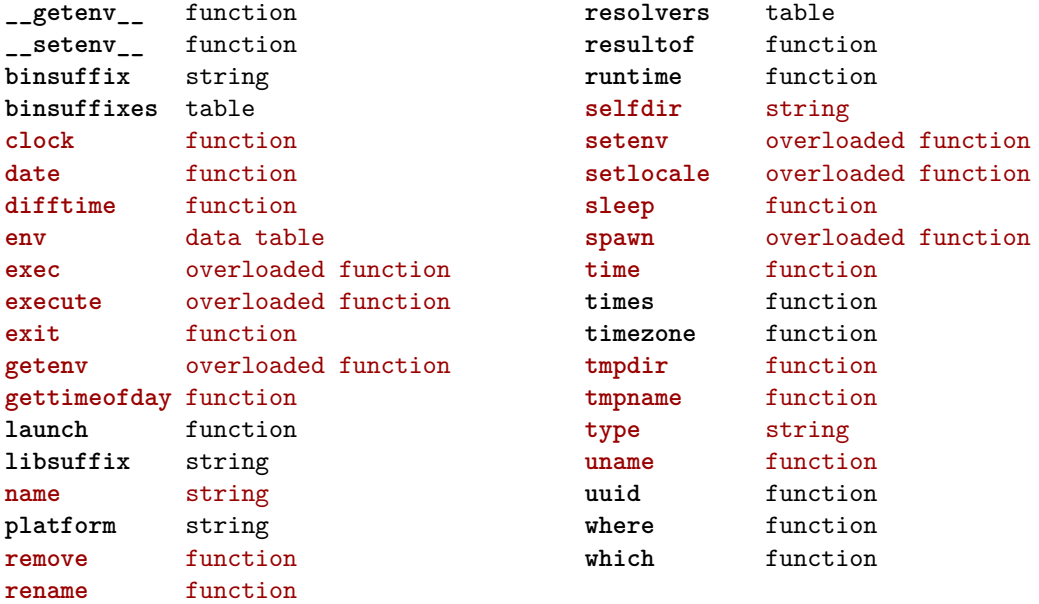

## <span id="page-80-0"></span>package (basic lua)

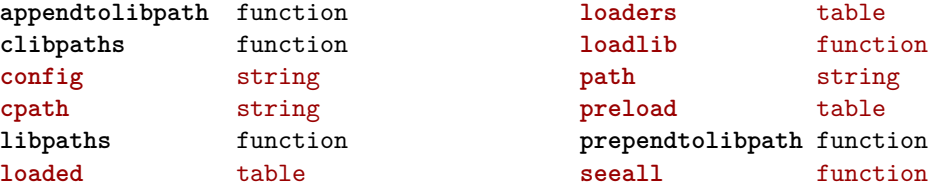

**loaders** table function **path** string **table** 

function

## <span id="page-81-0"></span>pdf (basic tex)

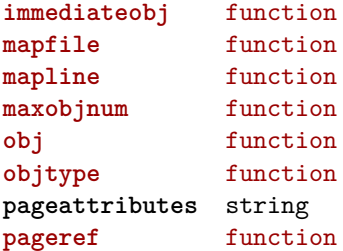

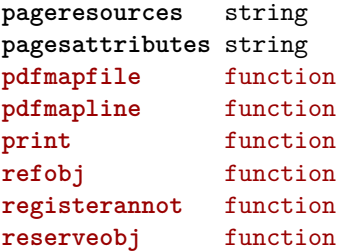

# <span id="page-82-0"></span>physics (context)

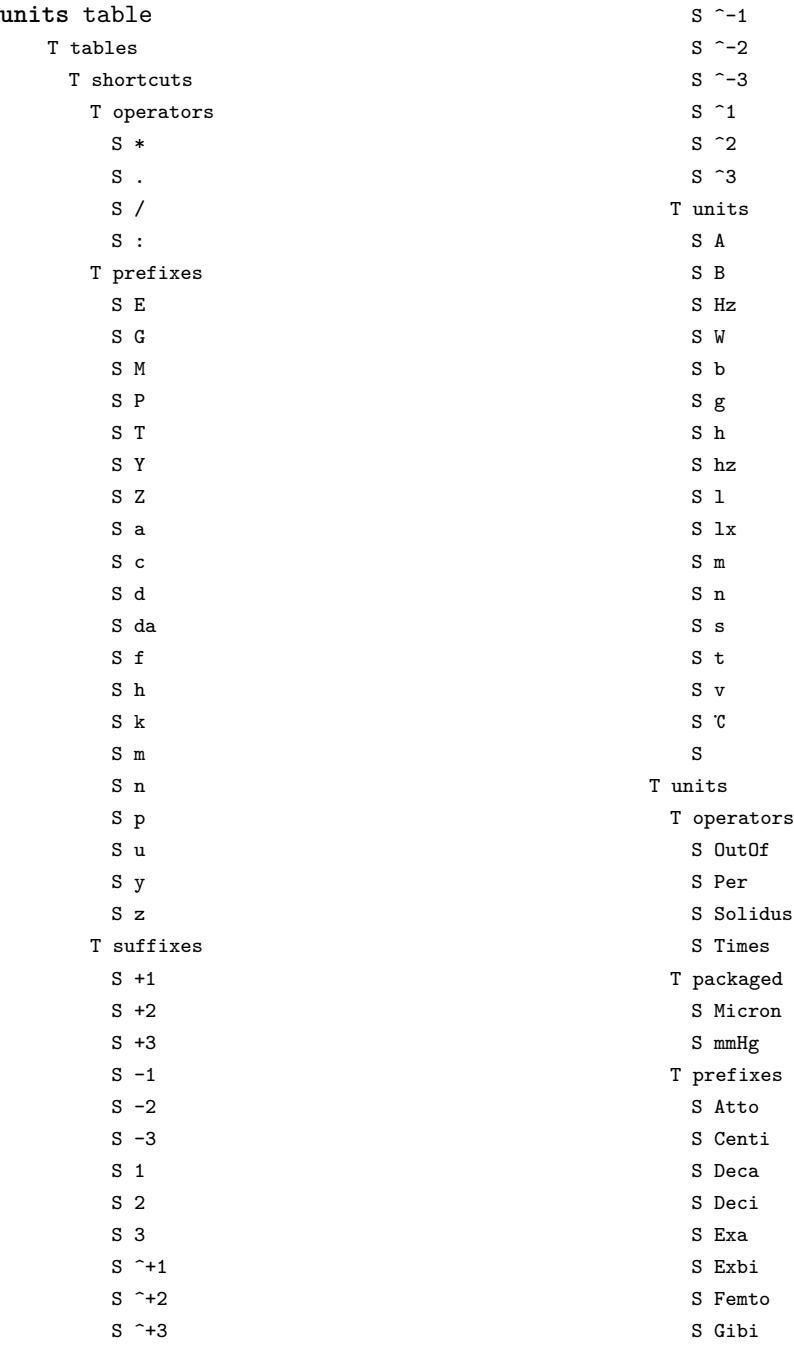

#### <span id="page-83-0"></span>S Giga

- S Hecto
- S Kibi
- S Kilo
- S Mebi
- S Mega
- S Micro
- S Milli
- S Nano
- S Pebi
- S Peta
- S Pico
- S Root
- S Tebi
- S Tera
- S Yobi
- S Yocto
- S Yotta
- S Zebi
- S Zepto
- S Zetta
- T suffixes
	- S Cubic
	- S ICubic
	- S ILinear
	- S ISquare
	- S Inverse
	- S Linear
	- S Square
- T symbols
	- $S<sub>0</sub>$
	- S ArcMinute
	- S ArcSecond
	- S Degree
	- S Degrees
	- S Percent
	- S Permille
	- S Promille
	- S °
	- S
	- S
- T units
	- S AMU
	- S Ampere
	- S Angstrom
- S Astronomical Unit
- S Atm
- S Atmosphere
- S Atomic Mass Unit
- S Bar
- S Barn
- S Baud
- S Bel
- S Bequerel
- S Bit
- S Byte
- S Cal
- S Calorie
- S Candela
- S Celsius
- S Coulomb
- S Dalton
- S Day
- S Degree Celsius
- S Degree Fahrenheit
- S Degrees Celsius
- S Degrees Fahrenheit
- S Dyne
- S Electron Volt
- S Erg
- S Erlang
- S Fahrenheit
- S Farad
- S Foot
- S Gal
- S Gauss
- S Gon
- S Grad
- S Gram
- S Gray
- S Hectare
- S Henry
- S Hertz
- S Hg
- S Hour
- S Inch
- S Joule
- S Katal
- S Kelvin
- S Knot
- <span id="page-84-0"></span>S Liter
- S Litre
- S Lumen
- S Lux
- S Maxwell
- S Meter
- S Metre
- S Metric Ton
- S Minute
- S Mol
- S Mole
- S Nautical Mile
- S Neper
- S Newton
- S Oersted
- S Ohm
- S Pascal
- S Phot
- S Poise
- S Radian
- S Rev
- S Revolution
- S Second
- S Siemens
- S Sievert
- S Steradian
- S Stilb
- S Stokes
- S Tesla
- S Tonne
- S Volt
- S Watt
- S Weber
- S eV

#### <span id="page-85-0"></span>profiler (extra lua)

**pause** function **resume** function

**start** function **stop** function

# <span id="page-86-0"></span>regimes (context)

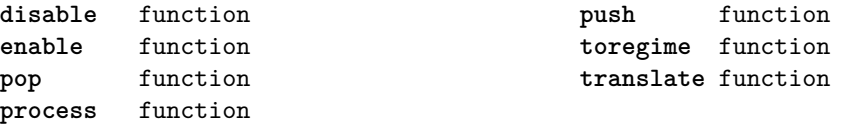

## <span id="page-87-0"></span>resolvers (context)

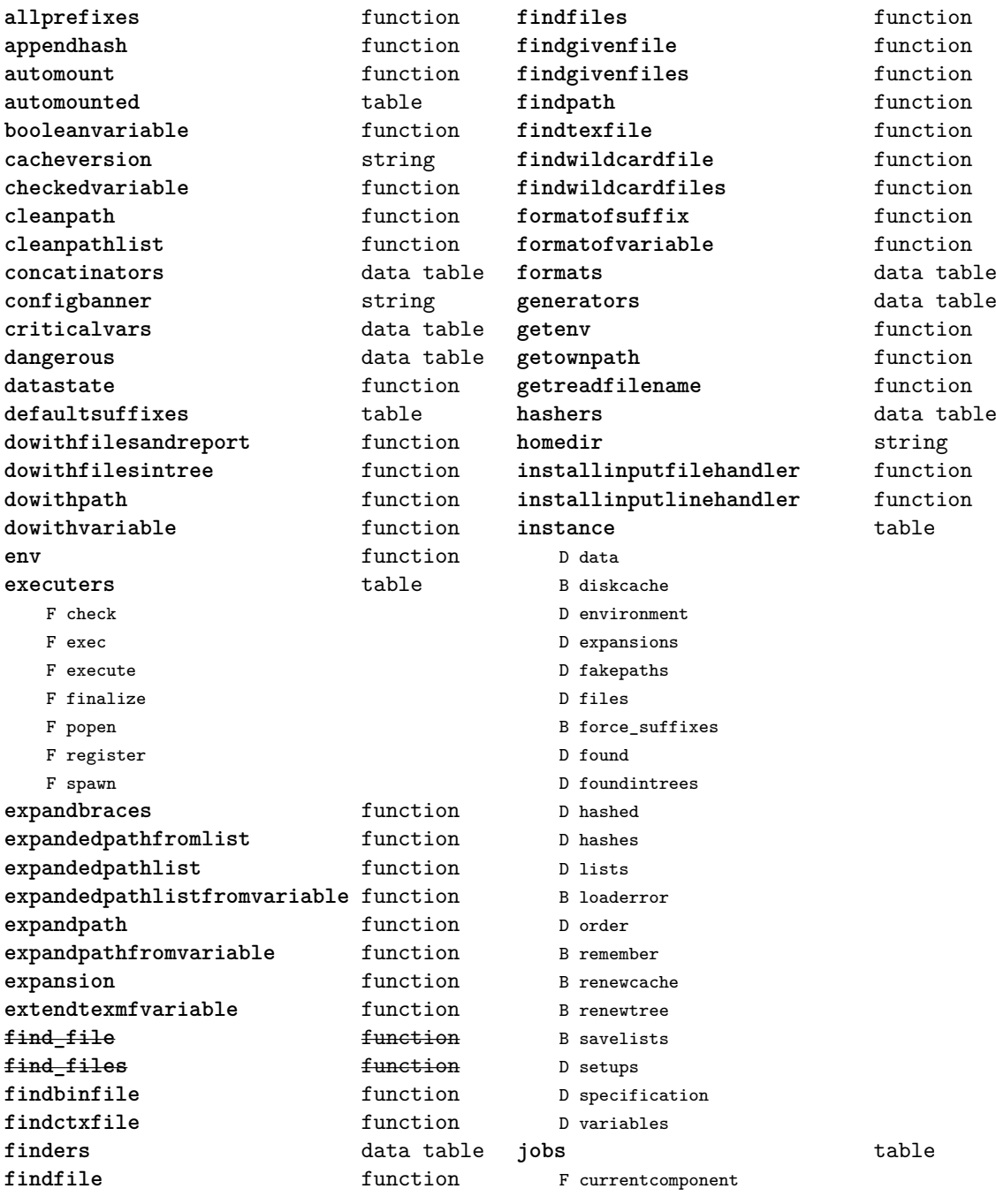

<span id="page-88-0"></span>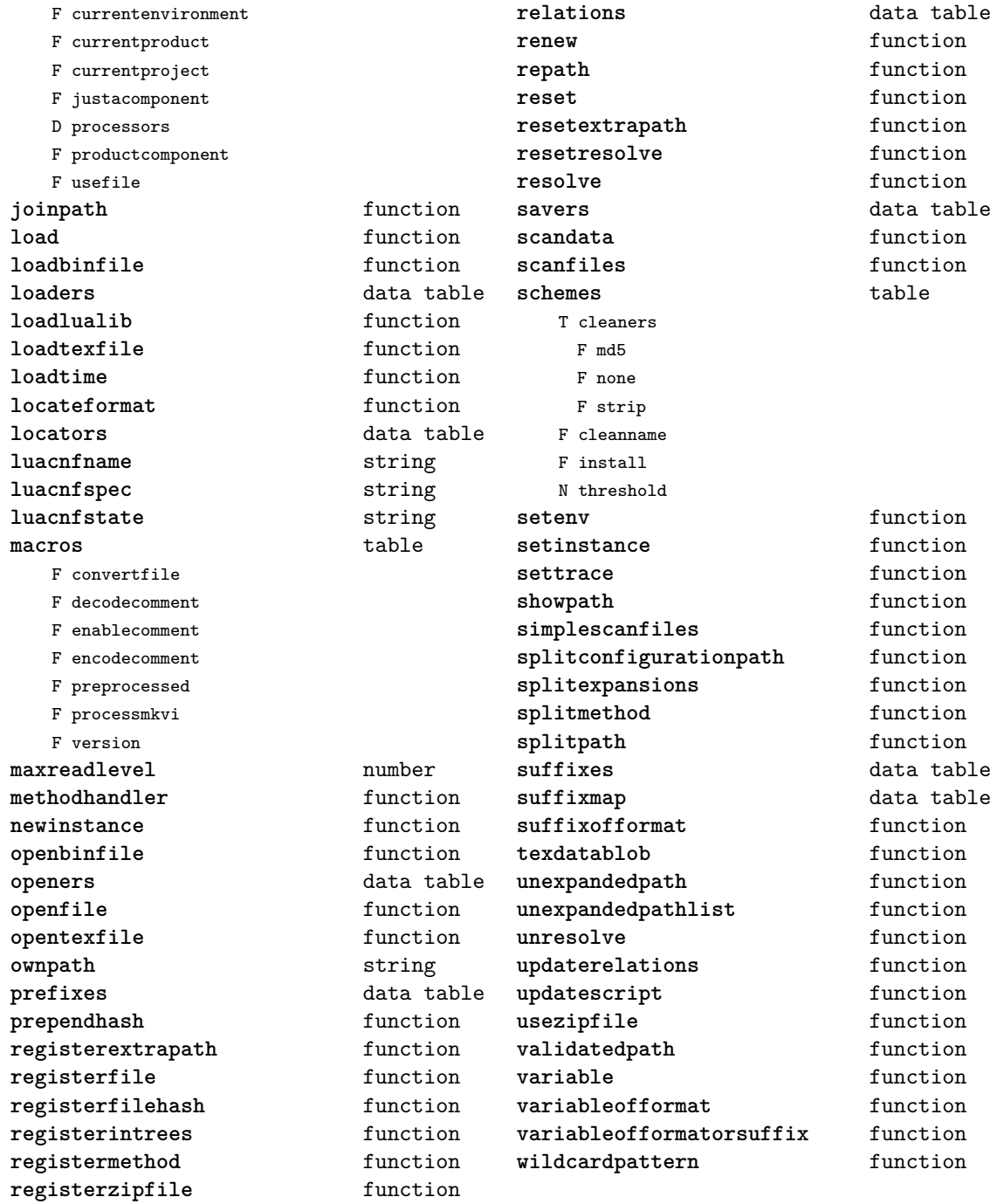

#### <span id="page-89-0"></span>scripts (context)

**categorytonumber** data table **colors** data table **defaults** table N inter\_char\_half\_shrink\_factor N inter\_char\_half\_stretch\_factor N inter\_char\_hangul\_penalty N inter\_char\_quarter\_shrink\_factor N inter\_char\_quarter\_stretch\_factor N inter\_char\_shrink\_factor N inter\_char\_stretch\_factor

**handlers** data table **hash** table **installdataset** function **installmethod** function **numbertocategory** data table **numbertodataset** data table **preprocess** function **reset** function **set** function

#### <span id="page-90-0"></span>set (context)

**contains** function **create** function **tolist** function **tonumber** function **totable** function

#### <span id="page-91-0"></span>socket (extra lua)

**BLOCKSIZE** number **\_DEBUG** boolean **bind** function **choose** function **connect** function **dns** table F gethostname F tohostname F toip **ftp** table S PASSWORD N PORT N TIMEOUT S USER F command F get F open F put **gettime** function **http** table N PORT N TIMEOUT S USERAGENT F open F request **newtry** function **protect** function **select** function **sink** function **sinkt** table F close-when-done F default

F http-chunked

F keep-open **skip** function **sleep** function **smtp** table S DOMAIN N PORT S SERVER N TIMEOUT S ZONE F message F open F send **source** function **sourcet** table F by-length F default F http-chunked F until-closed **tcp** function **tp** table N TIMEOUT F connect **try** function **udp** function **url** table F absolute F build F build\_path F escape F parse F parse\_path F unescape

## <span id="page-92-0"></span>sorters (context)

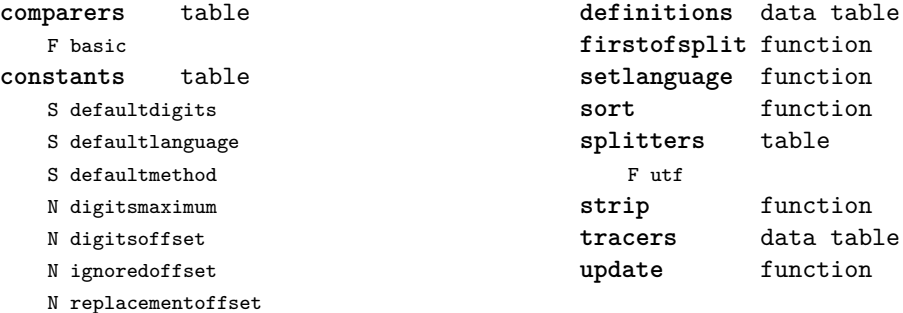

### <span id="page-93-0"></span>statistics (context)

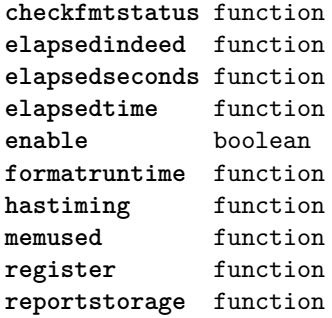

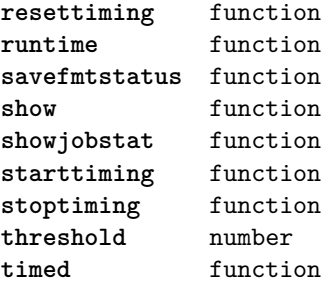

<span id="page-94-0"></span>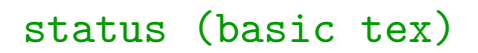

**list** function

# <span id="page-95-0"></span>storage (context)

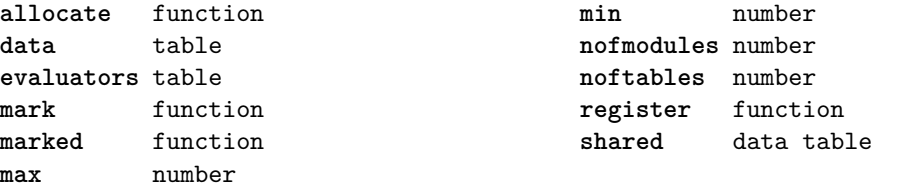

#### <span id="page-96-0"></span>streams (context)

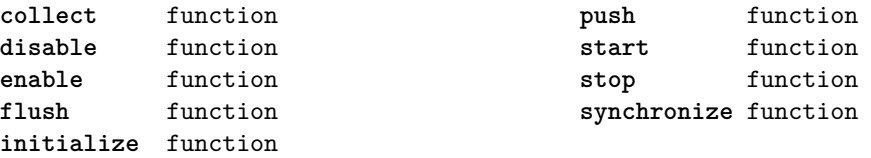

# <span id="page-97-0"></span>string (basic lua)

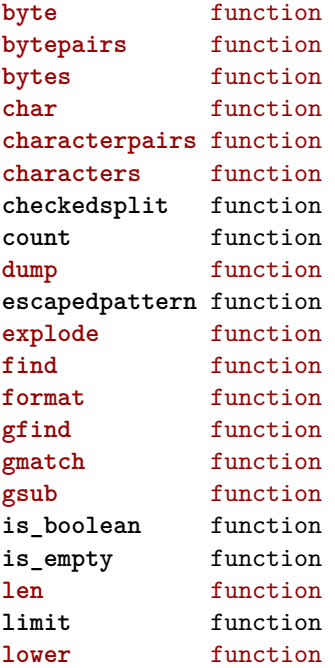

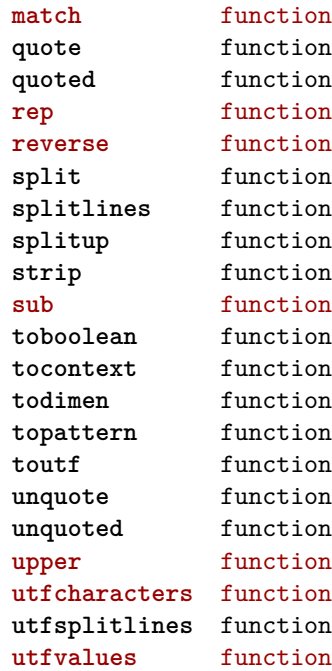

## <span id="page-98-0"></span>structures (context)

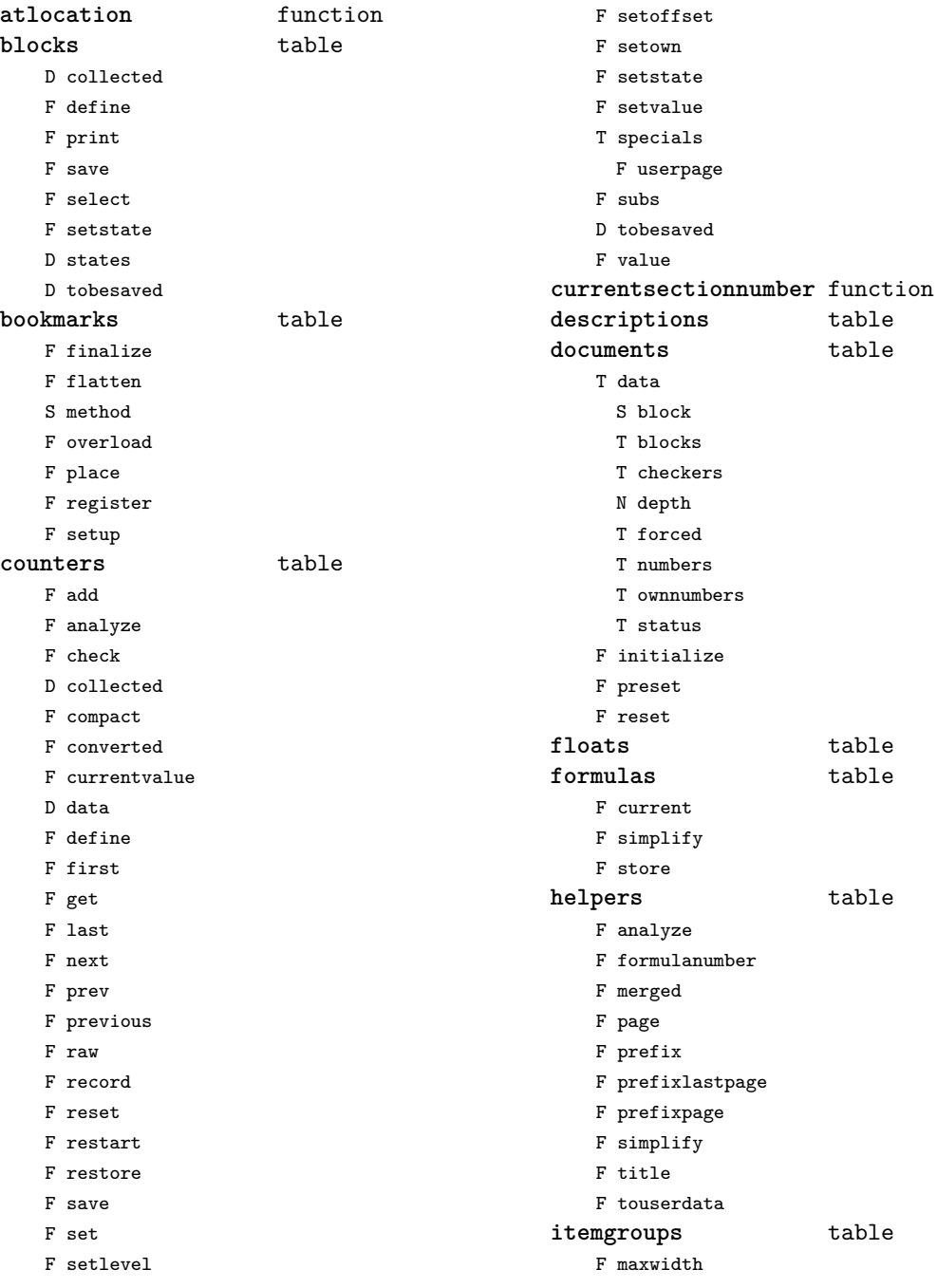

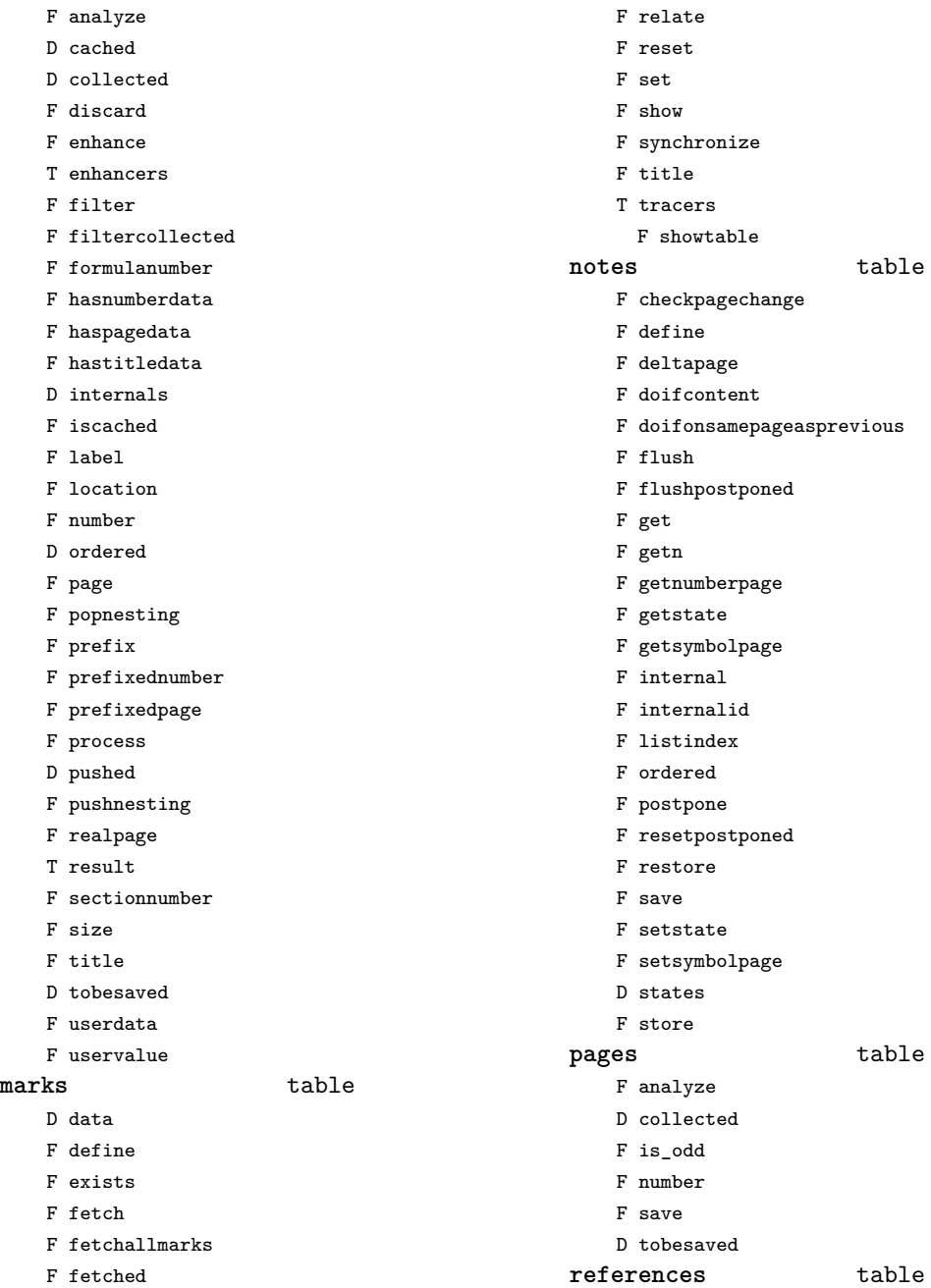

F fetchonemark F fetchtwomarks

F get F number

<span id="page-99-0"></span>F nofitems

F addto

- <span id="page-100-0"></span>F analyze
- F checkedfile
- F checkedfileorurl
- F checkedprogram
- F checkedrealpage
- F checkedurl
- D collected
- U componentsplitter
- F currentmetadata
- F currentorder
- D currentset
- F define
- D defined
- D derived
- F doifelse
- F enableinteraction
- F enhance
- D executers
- F expandcurrent
- F export
- T files
	- T data
	- F define
	- F get
- F filter
- D filters
- F from
- F get
- F getcurrentmetadata
- F getcurrentprefixspec
- F getinnermethod
- F getinternalreference
- D handlers
- F identify
- F import
- F inject
- F injectcurrentset
- D internals
- F load
- F loadpresets
- F mark
- D pages
- U prefixsplitter
- T productdata
	- T componentreferences
- T components
- T productreferences
- T programs
	- T data
	- F define
	- F get
- F realpageofpage
- U referencesplitter
- D referred
- F referredpage
- F registerfinalizer
- F registerinitializer
- F registerpage
- F reportproblems
- F reset
- T resolvers
	- F reference
	- F section
- D runners
- F set
- F setandgetattribute
- F setcomponent
- F setinnermethod
- F setinternalreference
- F setnextinternal
- F setnextorder
- D specials
- F splitcomponent
- F splitprefix
- F splitreference
- T testrunners
	- F inner
	- F special
	- F special operation
	- F special operation with arguments
- T testspecials
	- F deltapage
	- F i
	- F internal
	- F page
	- F realpage
	- F section
	- F userpage
- D tobereferred
- D tobesaved

<span id="page-101-0"></span>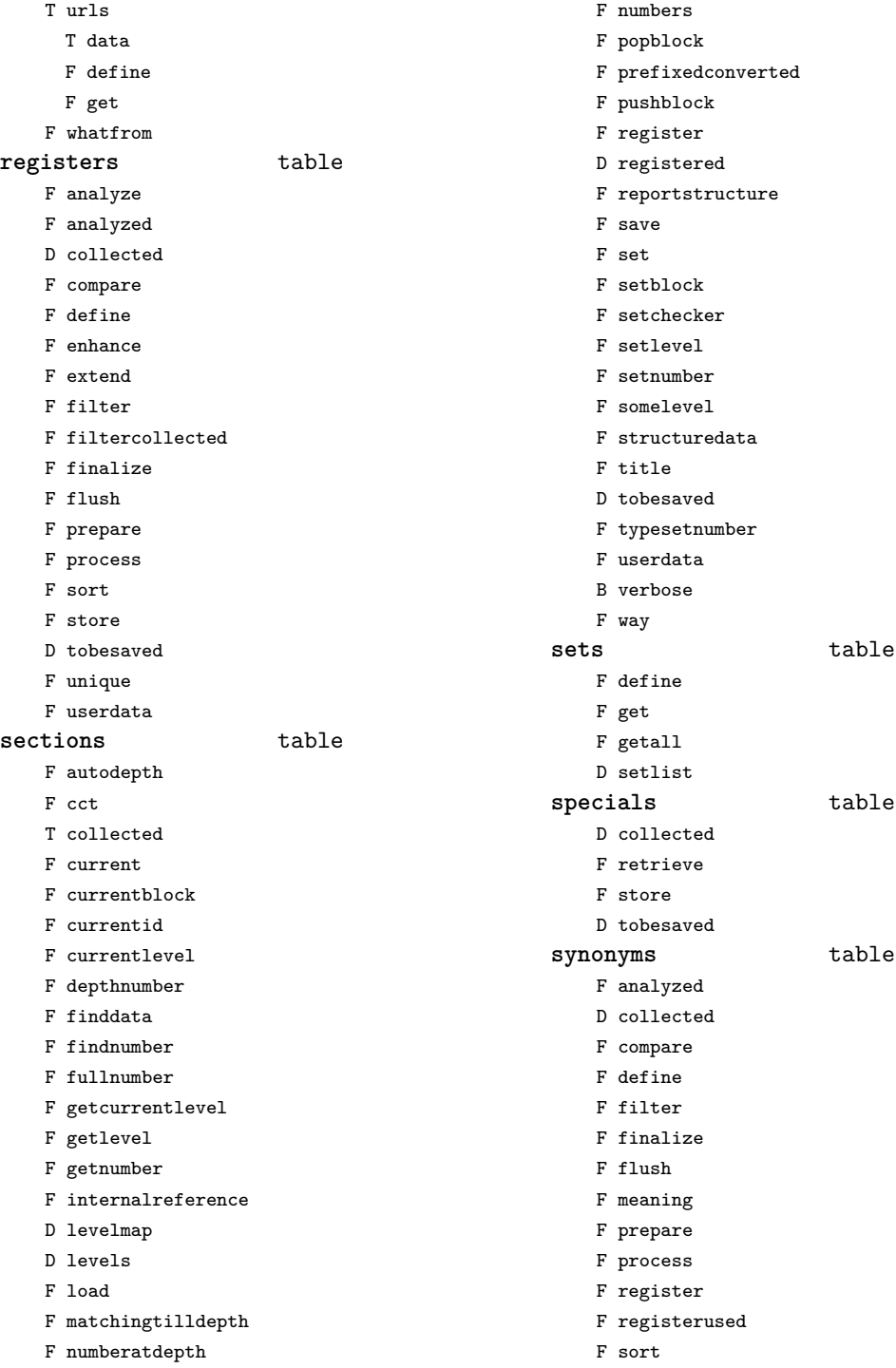

- <span id="page-102-0"></span>F synonym
- D tobesaved

#### **tags** table

T data

- F detailedtag
- F getid
- F handler
- D labels
- F last
- F lastinchain
- T metadata
- D properties
- F registerdata
- F registermetadata
- F restart
- F setattributehash
- F setcombination
- F setdescription
- F setdescriptionsymbol
- F setfigure
- F sethighlight
- F setitemgroup
- F setproperty
- F setsorting
- F setsynonym
- F settablecell
- F settabulatecell
- F start
- F stop
- D taglist
- T userdata

## <span id="page-103-0"></span>table (basic lua)

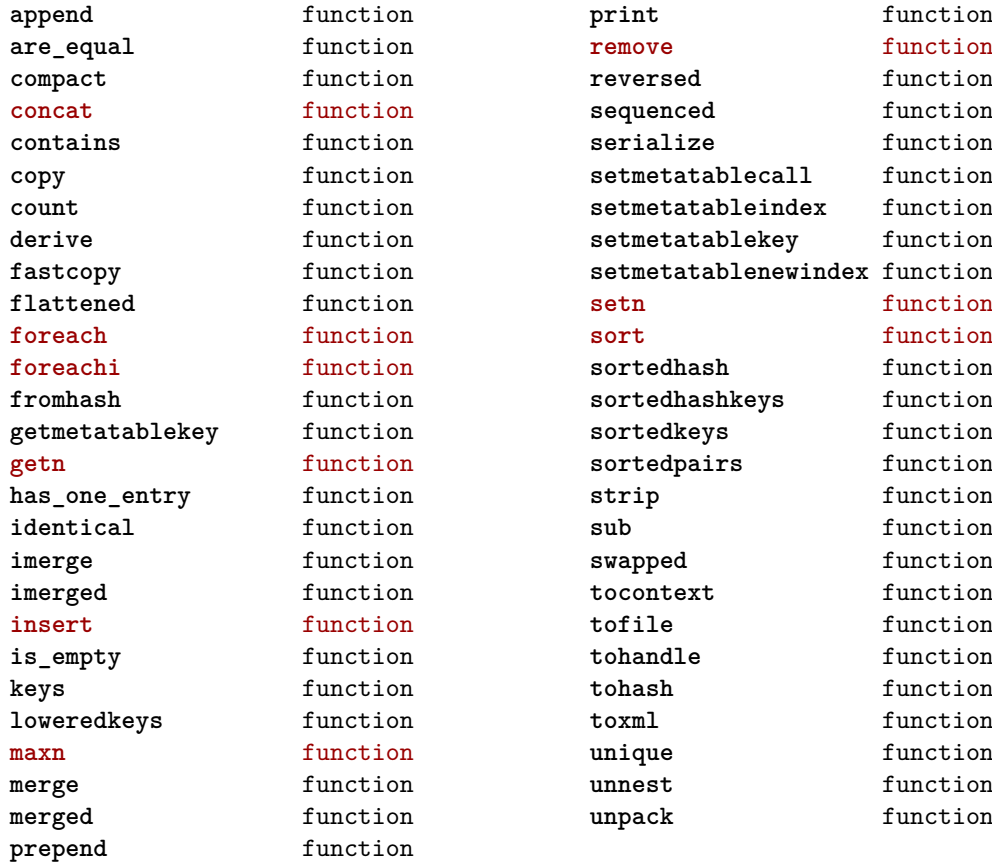

## <span id="page-104-0"></span>tex (basic tex)

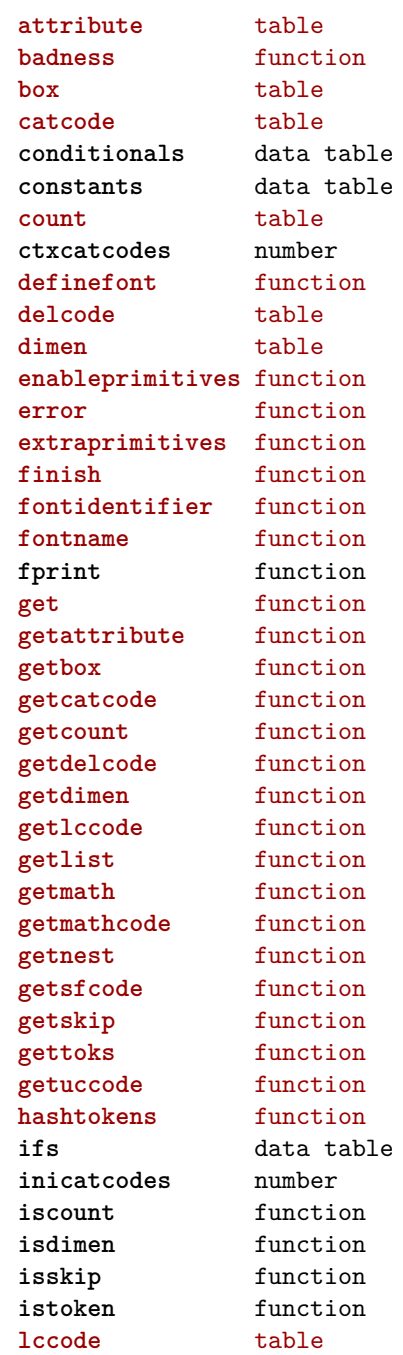

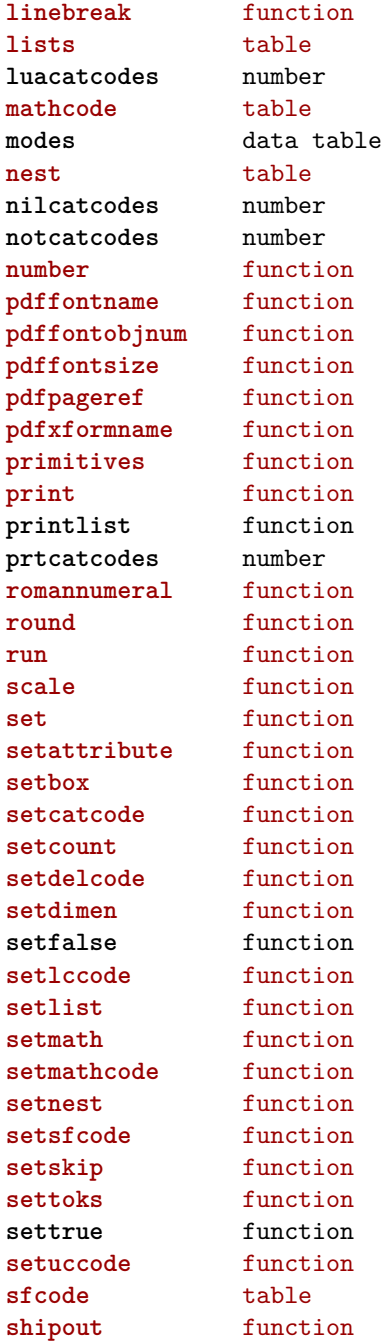

<span id="page-105-0"></span>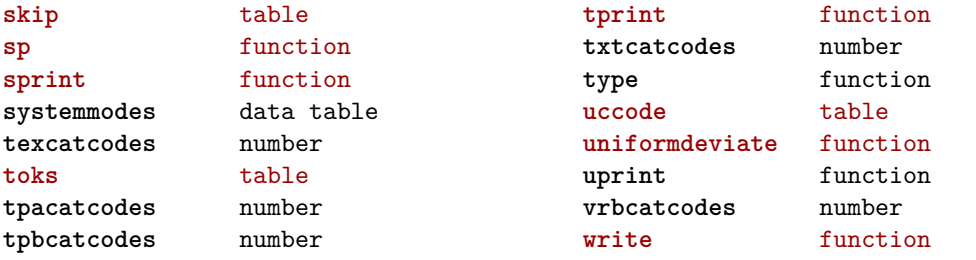

# <span id="page-106-0"></span>texconfig (basic tex)

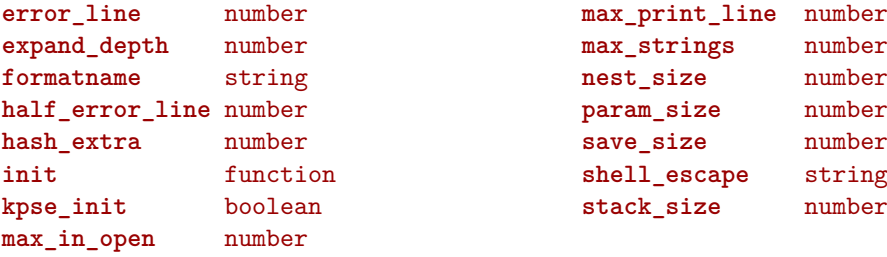

## <span id="page-107-0"></span>texio (basic tex)

**write** function **write\_nl** function
### <span id="page-108-0"></span>token (basic tex)

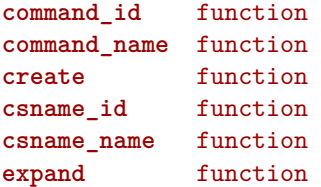

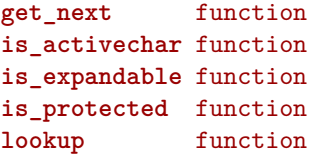

# <span id="page-109-0"></span>tokens (context)

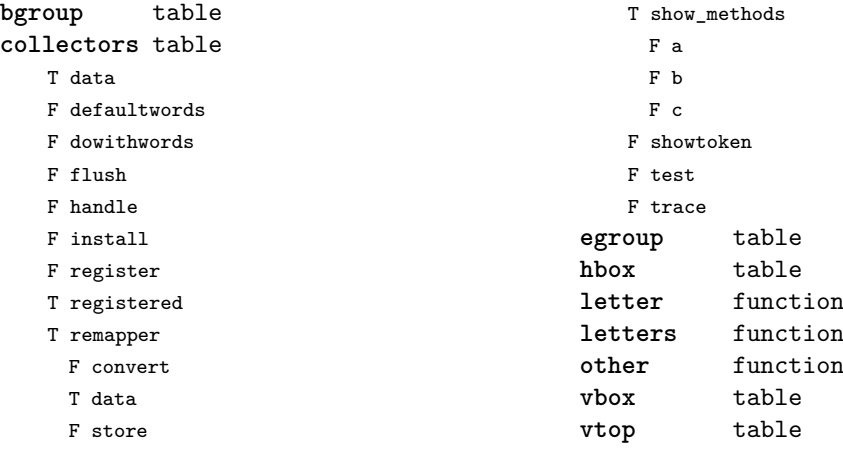

F show

#### <span id="page-110-0"></span>tracers (context)

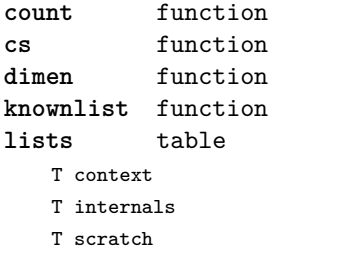

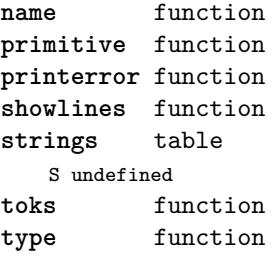

### <span id="page-111-0"></span>trackers (context)

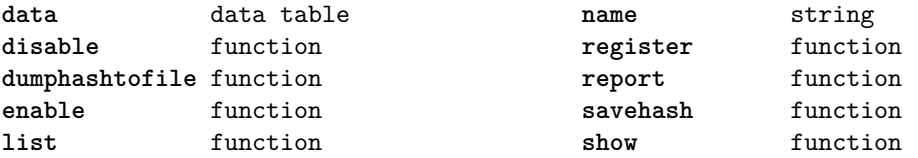

#### <span id="page-112-0"></span>typesetters (context)

**alignments** table F handler F set **breakpoints** table N attribute F define F handler D mapping T methods T numbers F set F setreplacement **cases** table T actions F handler F register F set **characters** table F handler **cleaners** table F handler F set **digits** table T actions N attribute F handler F set **directions** table F handler F process F set **hpack** function **italics** table F forcevariant F handler F reset F set **kerns** table D factors F handler B keepligature B keeptogether

```
D mapping
    F set
margins table
    F finalhandler
    F globalhandler
    F ha
    F localhandler
    F save
paragraphs table
    N attribute
    T droppers
     F freeze
     F set
    F handler
    F set
processors table
    F apply
    F register
    F reset
    F split
    F startapply
    F stopapply
    F stripped
    F tostring
spacings table
    N attribute
    F define
    F handler
    D mapping
    T numbers
     T frenchpunctuation
       T characters
       S name
       N number
   F reset
   F set
    F setup
tonodes function
vpack function
xtables table
   F cleanup
   F construct
```
- <span id="page-113-0"></span>F create
- F flush
- F initialize\_construct
- F initialize\_reflow\_height
- F initialize\_reflow\_width
- F next\_row
- F reflow\_height
- F reflow\_width
- F set\_construct
- F set\_reflow\_height
- F set\_reflow\_width

### <span id="page-114-0"></span>unicode (extra lua)

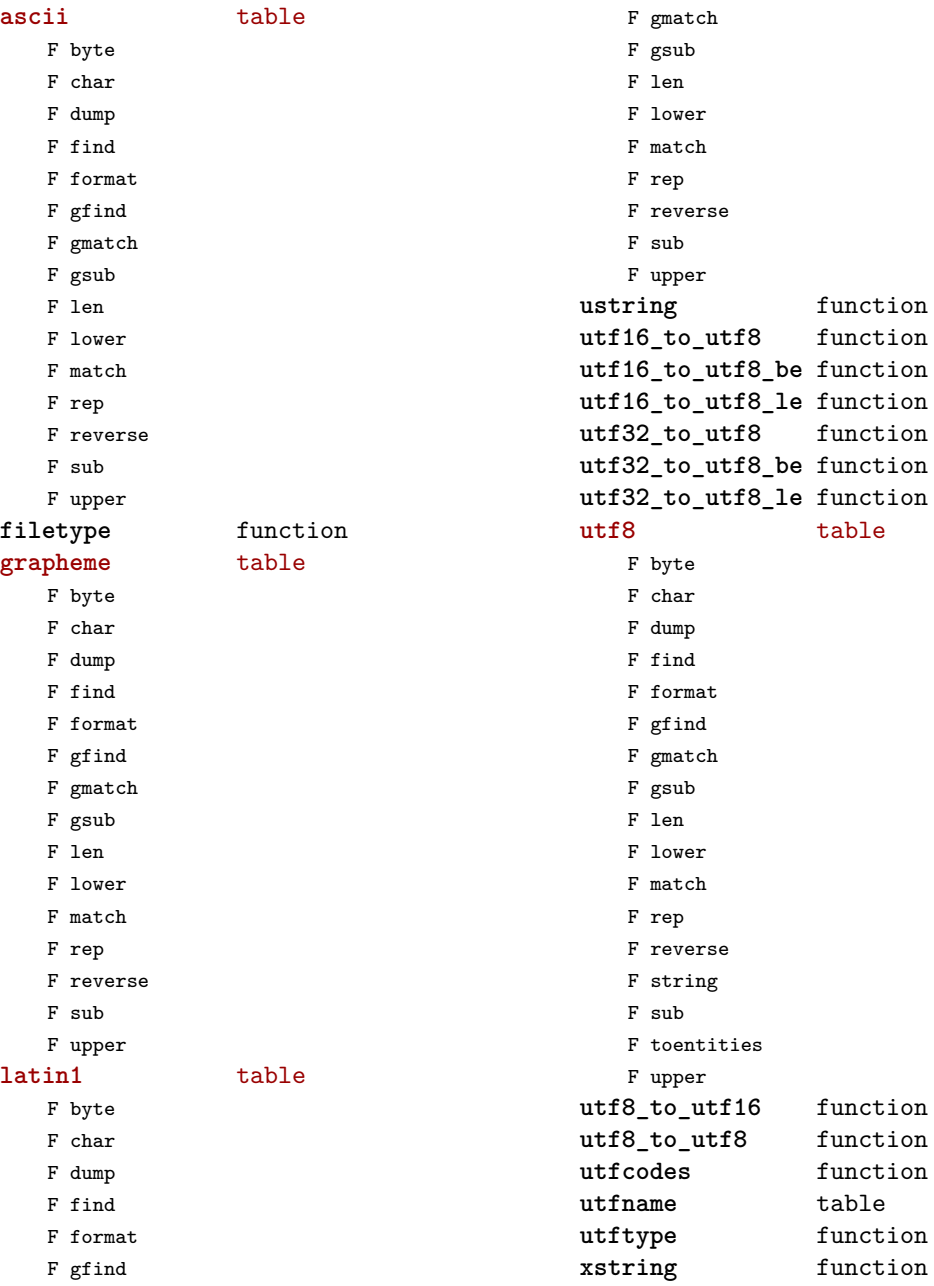

# <span id="page-115-0"></span>url (context)

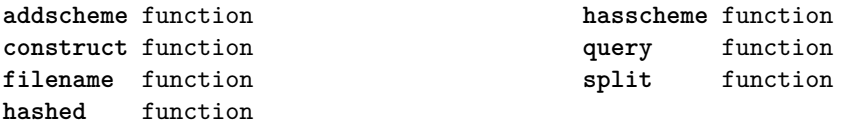

#### <span id="page-116-0"></span>utilities (context)

**debugger** table F disable F enable F savestats F showstats **formatters** table F formatcolumns F list F stripzeros **garbagecollector** table F check N criterium B enabled **lua** table F compile **packers** table F hashed F new F pack F simplehashed F strip F unpack N version **parsers** table F add\_settings\_to\_array F arguments\_to\_table F array\_to\_string F getparameters F hash\_to\_string F listitem F make\_settings\_to\_hash\_pattern T patterns U settings\_to\_array U settings\_to\_hash\_a U settings\_to\_hash\_b U settings\_to\_hash\_c F settings\_to\_array F settings to hash F settings\_to\_hash\_strict F settings\_to\_hash\_tolerant F settings\_to\_set F simple\_hash\_to\_string **report** function **sequencers** table F appendaction F appendgroup F compile F disableaction F disablegroup F enableaction F enablegroup D functions F localize F new F nodeprocessor F prependaction F prependgroup F removeaction F setkind F tostring **setters** table F disable F enable F initialize F list F new F register F reset F show **storage** table F allocate F checked F mark F marked F setinitializer F sparse **strings** table F collapsecrlf F newrepeater F nice F striplong F tabtospace **tables** table F accesstable

[previous](#page-115-0) 116 [next](#page-117-0)

- <span id="page-117-0"></span>F definetable
- F encapsulate
- F insertaftervalue
- F insertbeforevalue
- F migratetable
- F removevalue

# <span id="page-118-0"></span>visualizers (context)

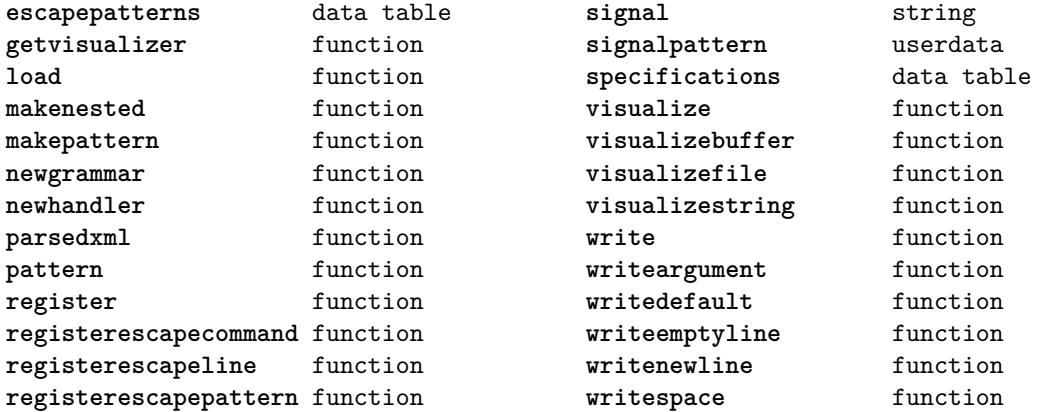

# <span id="page-119-0"></span>xml (context)

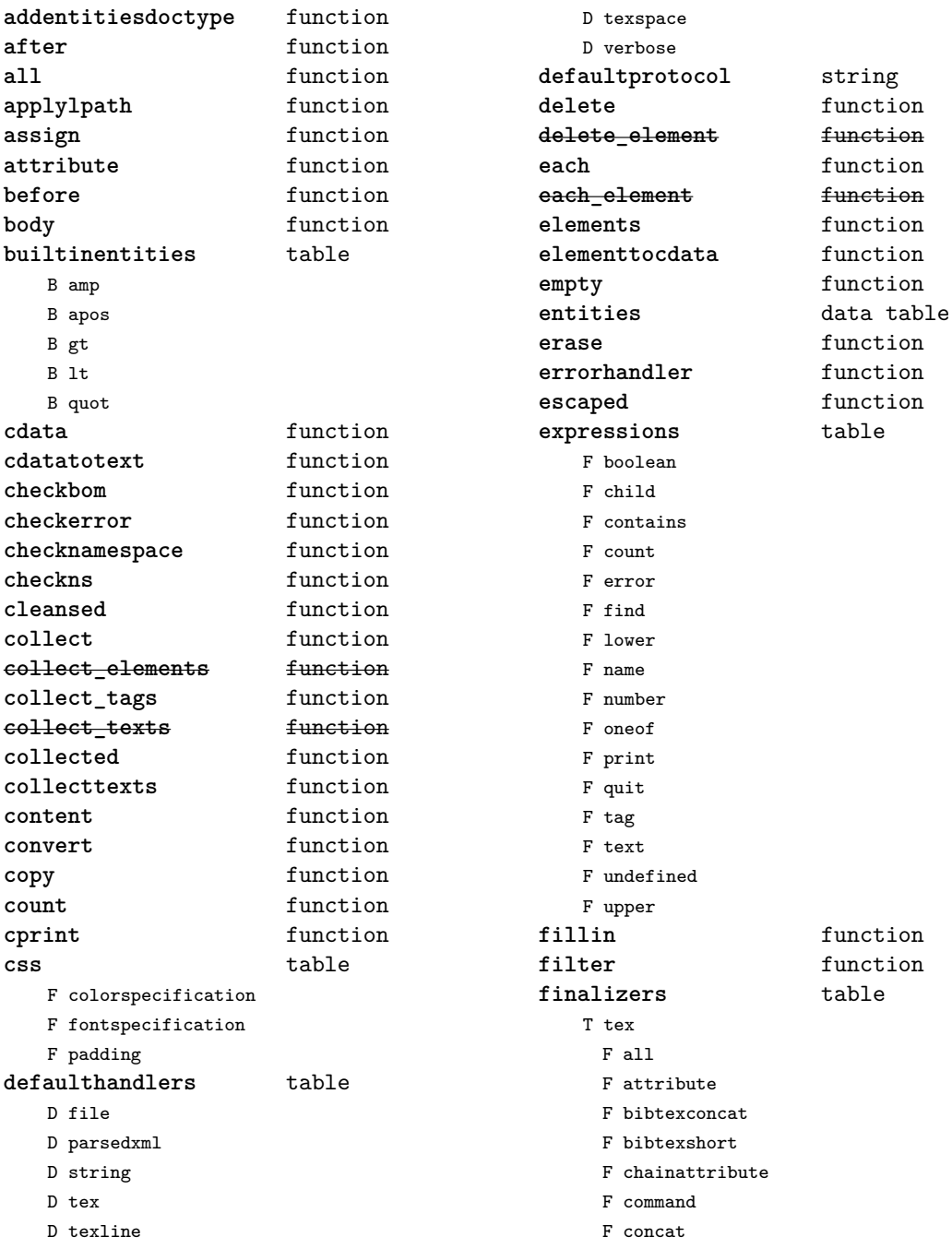

<span id="page-120-0"></span>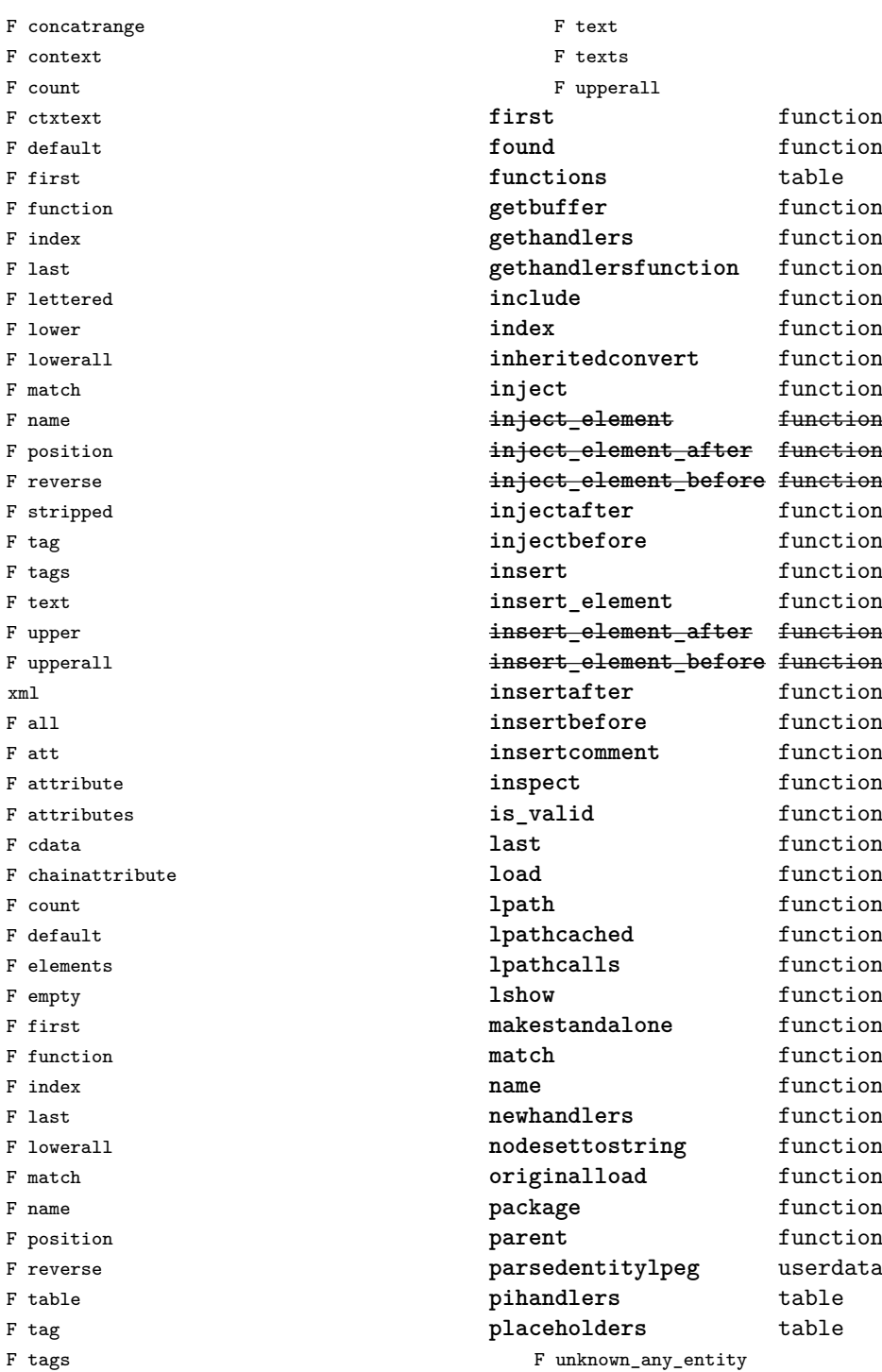

 $\footnotesize\texttt{T}$ 

<span id="page-121-0"></span>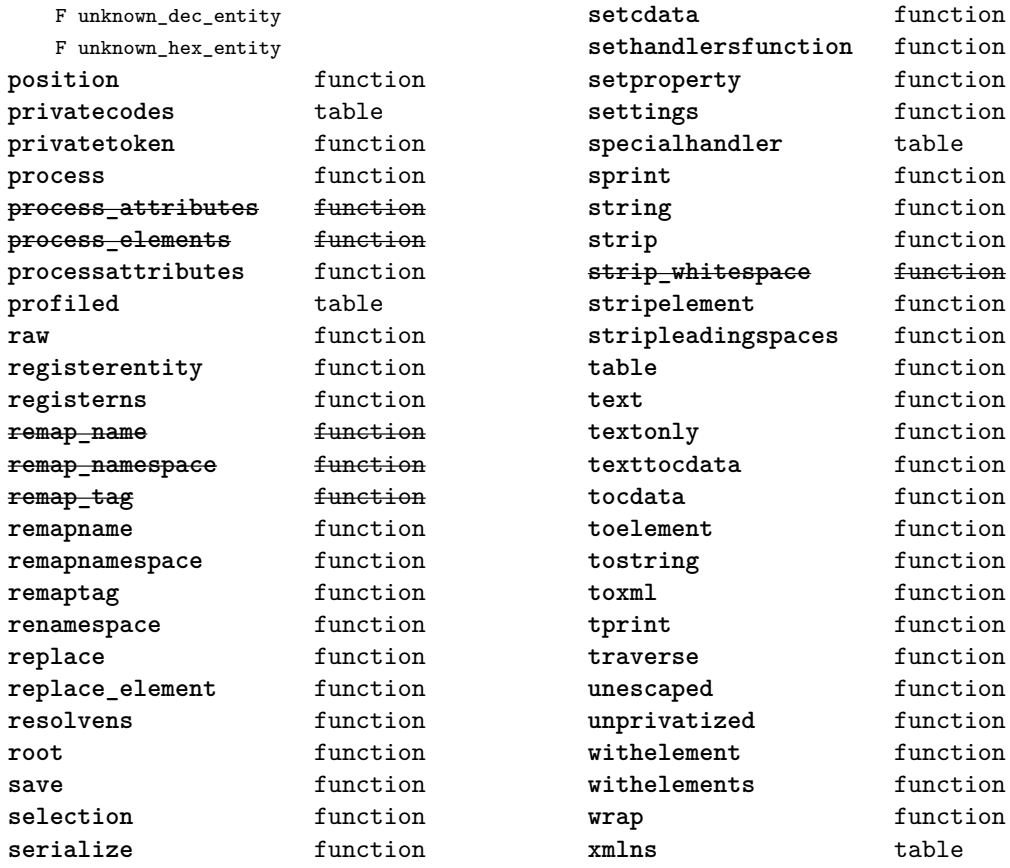

# <span id="page-122-0"></span>zip (extra lua)

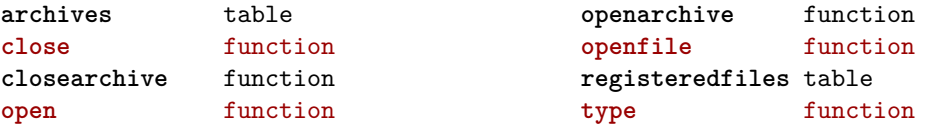

### <span id="page-123-0"></span>zlib (extra lua)

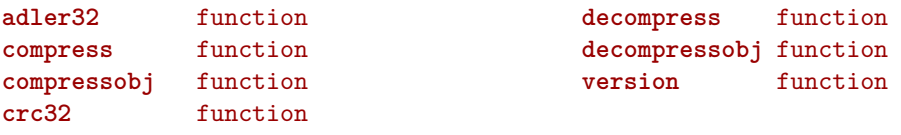